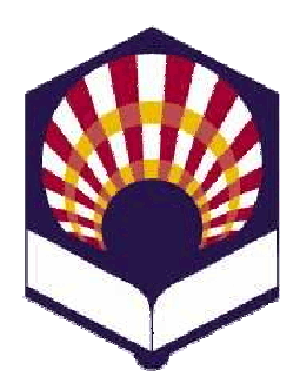

#### **UNIVERSIDAD DE CÓRDOBA**

#### **ESCUELA POLITÉCNICA SUPERIOR DE CÓRDOBA**

#### **DEPARTAMENTO DE INFORMÁTICA Y ANÁLISIS NUMÉRICO**

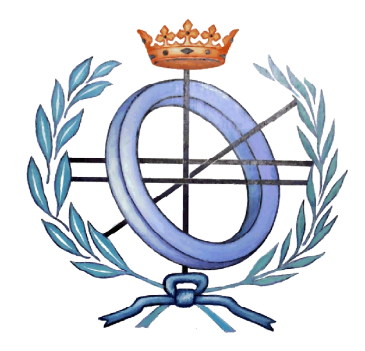

# **PROGRAMACIÓN DECLARATIVA**

**INGENIERÍA INFORMÁTICA ESPECIALIDAD DE COMPUTACIÓN CUARTO CURSO PRIMER CUATRIMESTRE**

**Tema 5.- Tipos de datos compuestos**

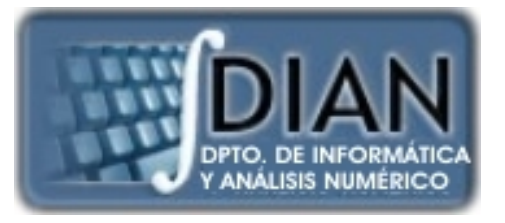

**Primera parte: Scheme** **Tema 1.- Introducción al lenguaje Scheme Tema 2.- Expresiones y funciones Tema 3.- Predicados y sentencias condicionales Tema 4.- Iteración y recursión Tema 5.- Tipos de datos compuestos Tema 6.- Abstracción de datos Tema 7.- Lectura y escritura**

**Tema 8.- Introducción al lenguaje Prolog**

**Segunda parte: Prolog** **Tema 9.- Elementos básicos de Prolog**

**Tema 10.- Listas**

**Tema 11.- Reevaluación y el "corte"**

**Tema 12.- Entrada y salida**

**PROGRAMA**

# **Primera parte: Scheme**

**Tema 1.- Introducción al lenguaje Scheme**

**Tema 2.- Expresiones y funciones unciones**

**Tema 3.- Predicados y sentencias condicionales**

**Tema 4.- Iteración y recursión**

**Tema 5.- Tipos de datos c ecursióncompuestos**

**Tema 6.- Abstracción de d datos**

**Tema 7.- Lectura y escritura scritura**

**Índice**

- 1. Vectores
- 2. Pares
- 3. Listas
- 4. Funciones con parámetros obligatorios u opcionales

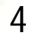

**Índice**

- 1. Vectores
- 2. Pares
- 3. Listas
- 4. Funciones con parámetros obligatorios u opcionales

- Definición y ejemplos
- Predicado
- Igualdad
- Longitud
- Creación
- Acceso a un elemento
- Modificación de un elemento
- Conversión entre vector y lista
- Otros procedimientos
- Procedimientos especiales de racket/vector
- Ejemplos de uso de vectores

- Definición y ejemplos
- Predicado
- Igualdad
- Longitud
- Creación
- Acceso a un elemento
- Modificación de un elemento
- Conversión entre vector y lista
- Otros procedimientos
- Procedimientos especiales de racket/vector
- Ejemplos de uso de vectores

• **Definición**

*# (objeto <sup>1</sup> objeto <sup>2</sup> … objeto n )* donde objeto <sub>i</sub> es un <mark>dato perm</mark>itido <mark>por Sch</mark>em<mark>e</mark>

# o **Ejemplos**

*#(1 2 3)*

*#("Pedro" "Ana" "Miguel") #(#(1 0 0) #(0 1 0) #(0 0 1))*

*#(*

*#("Juan Campos Luque" 12 #t) #("Ana Luna Prado" 14 #f)*

- o **Observación**
	- Algunos intérpretes utilizan la siguiente notación *#3(1 2 3) #2( #3("Juan Campos Luque" 12 #t) ("Juan("Ana#3("Ana Luna Prado" 14 #f) ) #5(1 9) #(1 9 9 9 9)* en la que se indica la longitud del vector

- Definición y ejemplos
- Predicado
- Igualdad
- Longitud
- Creación
- Acceso a un elemento
- Modificación de un elemento
- Conversión entre vector y lista
- Otros procedimientos
- Procedimientos especiales de Racket/Vector
- Ejemplos de uso de vectores 10

• **Predicado**

*(vector? objeto)*

- o Será verdadero (*#t* ) si y solamente si objeto es un vector.
- o En caso contrario, será falso ( *#f*).

o **Ejemplos**

*(vector? #(1 2 3)) #t (vector? '(1 2 3)) #f (vector? #(#(1 2) #(3 4)) #t*

- Definición y ejemplos
- Predicado
- Igualdad
- Longitud
- Creación
- Acceso a un elemento
- Modificación de un elemento
- Conversión entre vector y lista
- Otros procedimientos
- Procedimientos especiales de racket/vector
- Ejemplos de uso de vectores 12

• **Igualdad**

*(equal? vector1 vector2)*

- o Será verdadero (*#t* ) si y solamente si los dos vectores tienen la misma longitud y las mismas componentes
- o En caso contrario, será falso ( *#f*).

o **Ejemplo**

*(equal? #(1 2 3) ( vector 1 2 3)) #t*

- Definición y ejemplos
- Predicado
- Igualdad
- **Longitud**
- Creación
- Acceso a un elemento
- Modificación de un elemento
- Conversión entre vector y lista
- Otros procedimientos
- Procedimientos especiales de racket/vector
- Ejemplos de uso de vectores 14

• **Longitud de un vector** *(vector-length objeto)*

o Devuelve el número de componentes del vector

o **Ejemplos** *(vector-length #(1 2 3)) 3 (vector-length #(#(1 2) #(3 4)) 2*

- Definición y ejemplos
- Predicado
- Igualdad
- Longitud
- Creación
- Acceso a un elemento
- Modificación de un elemento
- Conversión entre vector y lista
- Otros procedimientos
- Procedimientos especiales de racket/vector
- Ejemplos de uso de vectores 16

- **Creación**
	- o *vector constante*
	- o *vector*
	- o *vector-immutable*
	- o *make-vector*

- **Creación**
	- o *vector constante*

*# (objeto <sup>1</sup> objeto <sup>2</sup> … objeto <sup>n</sup> )*

## o **Ejemplos**

*(define v #(1 2 3))*

*v* → #(1 2 3)

- o **Observación**
	- o No se pueden modificar los valores de las componentes

- **Creación**
	- o *vector*

*(vector objeto <sup>1</sup> objeto <sup>2</sup> … objeto <sup>n</sup> ) # (objeto <sup>1</sup> objeto <sup>2</sup> … objeto <sup>n</sup> )* o **Ejemplos** *(vector 1 2 3)*  $\rightarrow$  #(1 2 3) *(vector "Pedro" "Ana" "Miguel") #("Pedro" "Ana" "Miguel") (vector (vector 1 2) (vector3 4))*  $\rightarrow$  #(#(1 2) #(3 4))

• **Creación**

o *vector-immutable*

*(vector-immutable objeto <sup>1</sup> objeto <sup>2</sup> … objeto <sup>n</sup> )*

- *# (objeto <sup>1</sup> objeto <sup>2</sup> … objeto <sup>n</sup> )*
- o **Observación**
	- o No se pueden modificar los valores de las componentes
- o **Ejemplos**

*(vector-immutable immutable 1 2 3) #(1 2 3)*

*(vector-immutable immutable "lunes" "martes")*

*#("lunes" "martes")*

- **Creación**
	- o *make-vector*

*(make-vector tamaño [objeto]) # (objeto objeto … objeto )*

- *tamaño*: número natural
- *objeto*:
	- valor asignado a las componentes (opcional)
	- valor por defecto: 0

- **Creación**
	- o *make-vector*
	- o **Ejemplos**

*(make-vector 0) #() (make-vector 3) #(0 0 0)*

*(make-vector 3 7) #(7 7 7)*

*(make-vector 2 #3(1)) #(#(1 1 1) #(1 1 1))*

- Definición y ejemplos
- Predicado
- Igualdad
- Longitud
- Creación
- Acceso a un elemento
- Modificación de un elemento
- Conversión entre vector y lista
- Otros procedimientos
- Procedimientos especiales de racket/vector
- Ejemplos de uso de vectores 23

- **Acceso a un elemento de un vector**
	- o **vector-ref**

*(vector-ref v posición)*

- v: vector
- posición: número entero no negativo
- o **Ejemplos**
	- *(define v #(0 1 2 3 4))*
	- *(vector-ref v 0) 0*
	- *(vector-ref v 2) 2*
	- $(*vector-ref*$   $v$   $(-*(vector-length*)$   $1))$   $\rightarrow$  4

- **Acceso a un elemento de un vector**
	- o **Ejemplos**

*(define v #(#(1 2 3) #(4 5 6) #(7 8 9))*

*(vector-ref (vector vector-ref v 0) 2) 3*  $(vector-ref$   $(vector-ref$   $(vector-ref$   $v$   $2)$   $1)$   $\rightarrow$  8

- Definición y ejemplos
- Predicado
- Igualdad
- Longitud
- Creación
- Acceso a un elemento
- Modificación de un elemento
- Conversión entre vector y lista
- Otros procedimientos
- Procedimientos especiales de racket/vector
- Ejemplos de uso de vectores 26

- **Modificación de un elemento**
	- o vector-set!
	- o vector-fill!

- **Modificación de un elemento**
	- o *vector-set!*

*(vector-set! v posición valor)*

- *v*: vector que se puede modificar
- **Posición:** número entero no negativo
- **valor**: dato que se va a asignar a la componente del vector " *v*" indicada por "*posición"*.
- o **Observación**
	- No devuelve ningún resultado

- **Modificación de un elemento**
	- o *vector-set!*
	- o **Ejemplos**

*(define v1 (vector 0 1 2 3 4)) v1 #(0 1 2 3 4) (vector-set! v1 1 9) v1*

 $\rightarrow$  #(0 9 2 3 4))

- **Modificación de un elemento**
	- o *vector-set!*
	- o **Ejemplos**

*(define v1 #(0 1 2 3 4))*

*(vector-set! v1 1 9)*

*v1 Error*

*(define v2 (vector vector-immutable 1 2 3) (vector-set! v2 1 9) Error (vector-set! #(1 2 3) 0 9) Error*

- **Modificación de un elemento**
	- o *vector-set!*
	- o **Ejemplos**

*(define v #(#(1 2 3) #(4 5 6) #(7 8 9)) (vector-set! (vector vector-ref v 0) 2 0) Error*

*(define v (vector ( vector 1 2 3) (vector 4 5 6) (vector 7 8 9)))*

*(vector-set! (vector vector-ref v 0) 2 0)*

*v #(#(1 2 0) #(4 5 6) #(7 8 9)) )*

- **Modificación de un elemento**
	- o *vector-fill!*

*(vector-fill! v valor)*

- **v**: vector existente que se puede modificar
- **u valor**: dato que se va a asignar a todas las componentes del vector " *v*"

- o **Observación**
	- No devuelve ningún resultado

• **Modificación de un elemento**

o *vector-fill!*

o **Ejemplos**

*(define v (make make-vector 3))*

*v* → #(0 0 0)

*(vector-fill! v 9)*

*v #(9 9 9)*

- Definición y ejemplos
- Predicado
- Igualdad
- Longitud
- Creación
- Acceso a un elemento
- Modificación de un elemento
- Conversión entre vector y lista
- Otros procedimientos
- Procedimientos especiales de racket/vector
- Ejemplos de uso de vectores **34**

- **Conversión entre vector y lista**
	- o **vector->list**
	- o **list->vector**

• **Conversión entre vector y lista**

o **vector->list**

*(vector->list v)*

- *v*: vector
- Devuelve una lista con los elementos del vector

#### o **Ejemplos**

*(vector->list #(1 2 3)) (1 2 3) (vector->list #(#(1 2) #(3 4))) (#(1 2) #(3 4)))*
- **Conversión entre vector y lista**
	- o **list->vector**

*(list->vector lista) )*

- Devuelve un vector con los elementos de la *lista*
- o **Ejemplos**

*(list->vector '(1 2 3)) #(1 2 3) (list->vector '((1 2) (3 4))) #((1 2) (3 4)))*

- Definición y ejemplos
- Predicado
- Igualdad
- Longitud
- Creación
- Acceso a un elemento
- Modificación de un elemento
- Conversión entre vector y lista
- Otros procedimientos
- Procedimientos especiales de racket/vector
- Ejemplos de uso de vectores and the set of 38

• **Otros procedimientos**

o build-vector

o vector->values

- **Otros procedimientos**
	- o *build-vector*

*(build-vector n procedimiento)*

- Devuelve un vector con los resultados del aplicar el **procedimiento** a los números naturales des<mark>de 0 ha</mark>sta n-1.
- o **Ejemplos**

*(build-vector 5 +) #(0 1 2 3 4) (build-vector 5 sqrt sqrt) (0 1 1.42… 1.73… 2) (build-vector 5 (lambda (x) (\* x x)))(0 1 4 9 16)*

- **Otros procedimientos**
	- o *vector->values*

# *(vector->values values v [inicial final])*

- Devuelve los elementos del vector *v* que ocupan las posiciones situadas entre inicial (inclusive) y final (exclusive):
- **v**: vector
- *inicial* y *final*: números enteros no negativos

# o **Ejemplo**

*3*

*(vector->values #(0 1 2 3 4 5 6 7) 3 5)*

**4** 41

- Definición y ejemplos
- Predicado
- Igualdad
- Longitud
- Creación
- Acceso a un elemento
- Modificación de un elemento
- Conversión entre vector y lista
- Otros procedimientos
- Procedimientos especiales de racket/vector
- Ejemplos de uso de vectores  $\frac{1}{42}$

• **Procedimientos especiales de Racket/Vector**

*(require racket/vector)*

- o *vector-copy*
- o *vector-map*
- o *vector-append*
- o *vector-filter, vector ,vector-filter-not*
- o *vector-count*
- o *vector-argmin, vector-argmax*
- o *vector-member, vector ,vector-memv, vector-memq*

- **Procedimientos especiales de Racket/Vector**
	- o **Otros**

*(require racket/vector)*

- *vector-set\*!*
- *vector-take, vector-take-right*
- *vector-drop, vector ,vector-drop-right*
- *vector-split-at, vector at,vector-split-at-right*
- o Más información

o <http://docs.racket-lang.org/reference/vectors.html>

• **Procedimientos especiales de Racket/Vector**

o *vector-copy*

*(vector-copy v [inicial [final]] )*

- Crea un nuevo vector
	- √ de longitud inicial final

√ con los elementos del vector "v" que ocupan las posiciones comprendidas entre inicial (inclusive) y final (exclusive)

- **Procedimientos especiales de Racket/Vector**
	- o *vector-copy*
	- o **Ejemplos**

*(vector-copy #(1 2 3 4)) #(1 2 3 4) (vector-copy #(1 2 3 4) 1) #( 2 3 4) (vector-copy #(1 2 3 4) 2 3) #(3)*

- **Procedimientos especiales de Racket/Vector**
	- o *vector-map*

*(vector-map procedimiento v 1 [v<sup>2</sup> … v<sup>n</sup> ] )*

- Aplica el procedimiento a los elementos de los vectores desde el primero hasta el último.
- Devuelve otro vector con los resultados del procedimiento
- **Restricciones**
	- Debe haber tantos vectores como argumentos requiera el procedimiento
	- Todos los vectores deben tener el mismo número de elementos

- **Procedimientos especiales de Racket/Vector**
	- o *vector-map*
	- o **Ejemplos**

*(define v1 #(1 2 3)) (define v2 #(5 6 7) (vector-map sqrt v1) #(1 1.41… 1.73…) (vector-map + v1 v2 v1) #(7 10 13) (vector-map (lambda (x) (\* x x)) v1) #(1 4 9) (vector-map (lambda (x y) (\* x y)) v1 v2)*

*(5 12 21)*

- **Procedimientos especiales de Racket/Vector**
	- o *vector-append*

 $(*vector*-append *v*<sub>1</sub> [*v*<sub>2</sub> ... *v*<sub>n</sub>])$ 

- Crea un nuevo vector con la concatenación de los elementos de los vectores
- o **Ejemplo**

*(define v1 #(1 2 3))*

*(define v2 #(5 6 7)*

*(vector-append v1 v2) #(1 2 3 5 6 7)*

- **Procedimientos especiales de Racket/Vector**
	- o *vector-filter*

*(vector-filter predicado v)*

- Crea un nuevo vector con los elementos del vector que hacen verdadero el predicado
- o **Ejemplo**

*(define v #(1 2 3))*

*(vector-filter odd? v) #(1 3)*

- **Procedimientos especiales de Racket/Vector**
	- o *vector-filter-not*

*(vector-filter-not predicado v)*

- Crea un nuevo vector con los elementos del vector que no hacen verdadero el predicado
- o **Ejemplo**

*(define v #(1 2 3))*

*(vector-filter-not odd? v) #(2)*

- **Procedimientos especiales de Racket/Vector**
	- o *vector-count*

*(vector-count predicado v 1 [v<sup>2</sup> … v<sup>n</sup> ] )*

- Devuelve el número elementos de los vectores (tomados en paralelo) que no hacen falso el predicado
- o **Ejemplo**

*(define v1 #(1 2 3)) (define v2 #(5 6 7))*  $(*vector*-count \cdot odd? \cdot v1) \rightarrow 2$ *((vector-count = v1 v2) 0*

- **Procedimientos especiales de Racket/Vector**
	- o *vector-argmin*

*(vector-argmin procedimiento v)*

- **Devuelve el primer elemento del vector "v"** que **minimiza** el procedimiento.
- o **Ejemplo**

*(vector-argmin vector vector-length #(#("Juan") #("Ana" "Pablo") #("Luis")))*

*#("Juan")*

- **Procedimientos especiales de Racket/Vector**
	- o *vector-argmax*

*(vector-argmax procedimiento v)*

- Devuelve el primer elemento del vector "v" que **maximiza** el procedimiento.
- o **Ejemplo**

*(vector-argmax vector-length #(#("Juan") #("Ana" "Pablo") #("Luis")))*

*#("Ana" "Pablo")*

- **Procedimientos especiales de Racket/Vector**
	- o *vector-member*

*(vector-member valor v)*

- **-** Devuelve el **índice** del primer elemento del vector "v" que es igual que el *valor* indicado usando el predicado *equal*?
- En caso contrario, devuelve falso ( *#f*)
- o **Ejemplo**

*(define v #(1 0 3 2)) (vector-member 2) 3 (vector-member 9) #f*

- **Procedimientos especiales de Racket/Vector**
	- $\circ$  *vector-memv, vector-memq* 
		- Tienen un funcionamiento similar a *vectormember*
		- Utilizan el predicado *eqv?* y *eq?,* respectivamente

- Definición y ejemplos
- Predicado
- Igualdad
- Longitud
- Creación
- Acceso a un elemento
- Modificación de un elemento
- Conversión entre vector y lista
- Otros procedimientos
- Procedimientos especiales de racket/vector
- Ejemplos de uso de vectores 57

• **Ejemplos de uso de vectores**

o *Máximo de un vector: versión iterativa (define (maximo-vector v) (do*

*( (n (- (vector-length length v) 1)) (i 1 (maximo (vector-ref v 0) ( (if (< maximo (vector-ref v i)) (+ i 1)) (vector-ref v i) maximo)*

```
)
    )
  ((> i n) maximo)
  ;;
  )
 )
;; Ejemplo de llamada a la
 función
(maximo-vector \#(1\ 2\ 3\ 4\ 3\ 2\ 1)) \rightarrow 4 58
```
• **Ejemplos de uso de vectores**

o *Máximo de un vector: usando vector vector-argmax*

*(require racket/vector vector)*

*(vector-argmax (lambda (x) x) #(1 2 3 4 3 2 1)) 4*

• Ejemplos de uso de vectores

```
(define (ver-vector v)
 (
d
o(
     (i 0
                                       (
+ i 1
)
)
     (longitud (vector-length v))
     ) ;;((>
= i lo
n
git
u
d
)
(
n
e
wlin
e 
)
)
   ;;(display " ") (display (vector-ref v i))
   (display " ") )
 )
```
• **Ejemplos de uso de vectores**

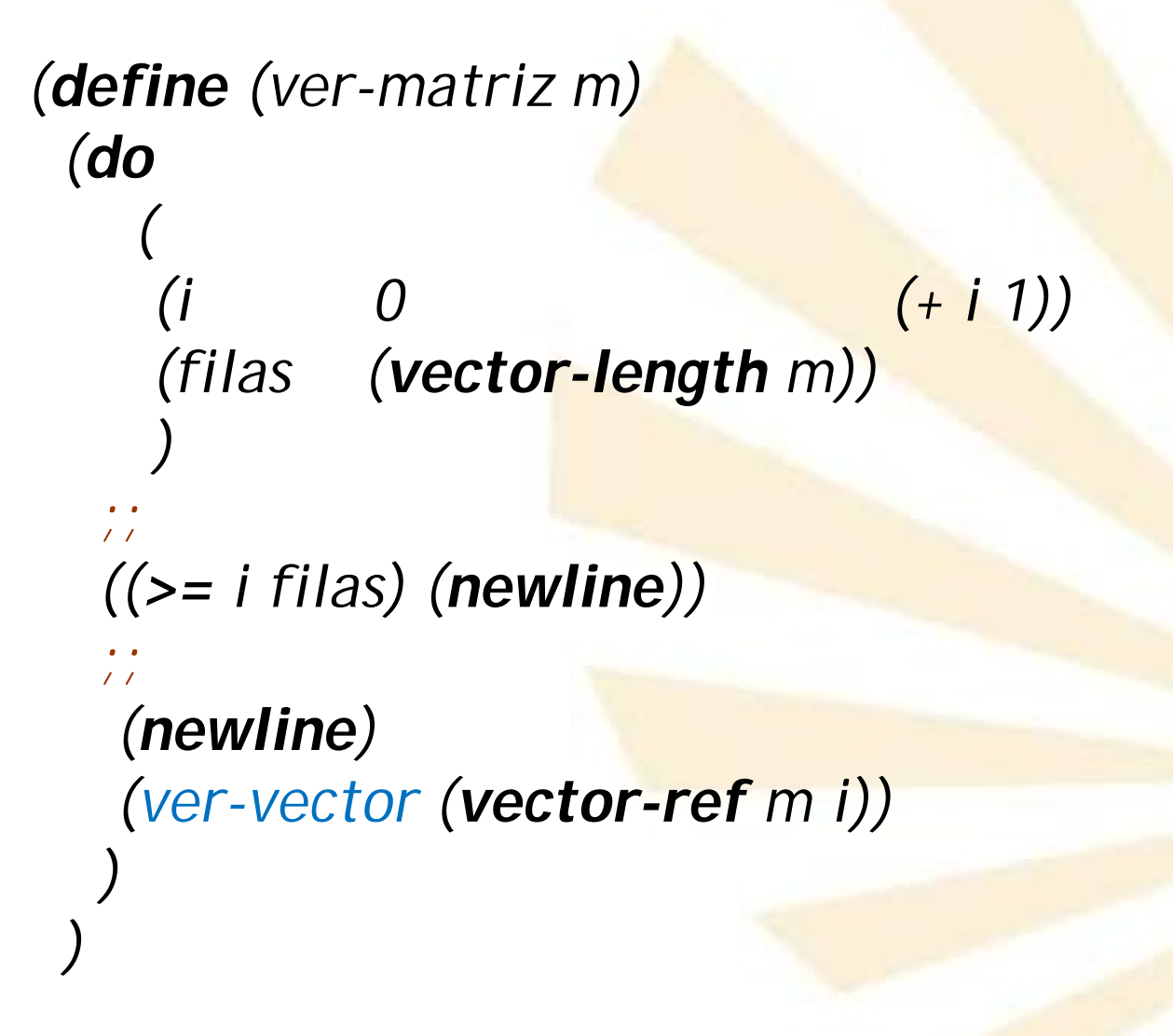

- **Ejemplos de uso de vectores**
	- o Véase el fichero *producto producto-matrices.rkt*

**Índice**

- 1. Vectores
- 2. Pares
- 3. Listas
- 4. Funciones con parámetros obligatorios u opcionales

- Definición
- Creación
- Predicado
- Acceso
- Modificación

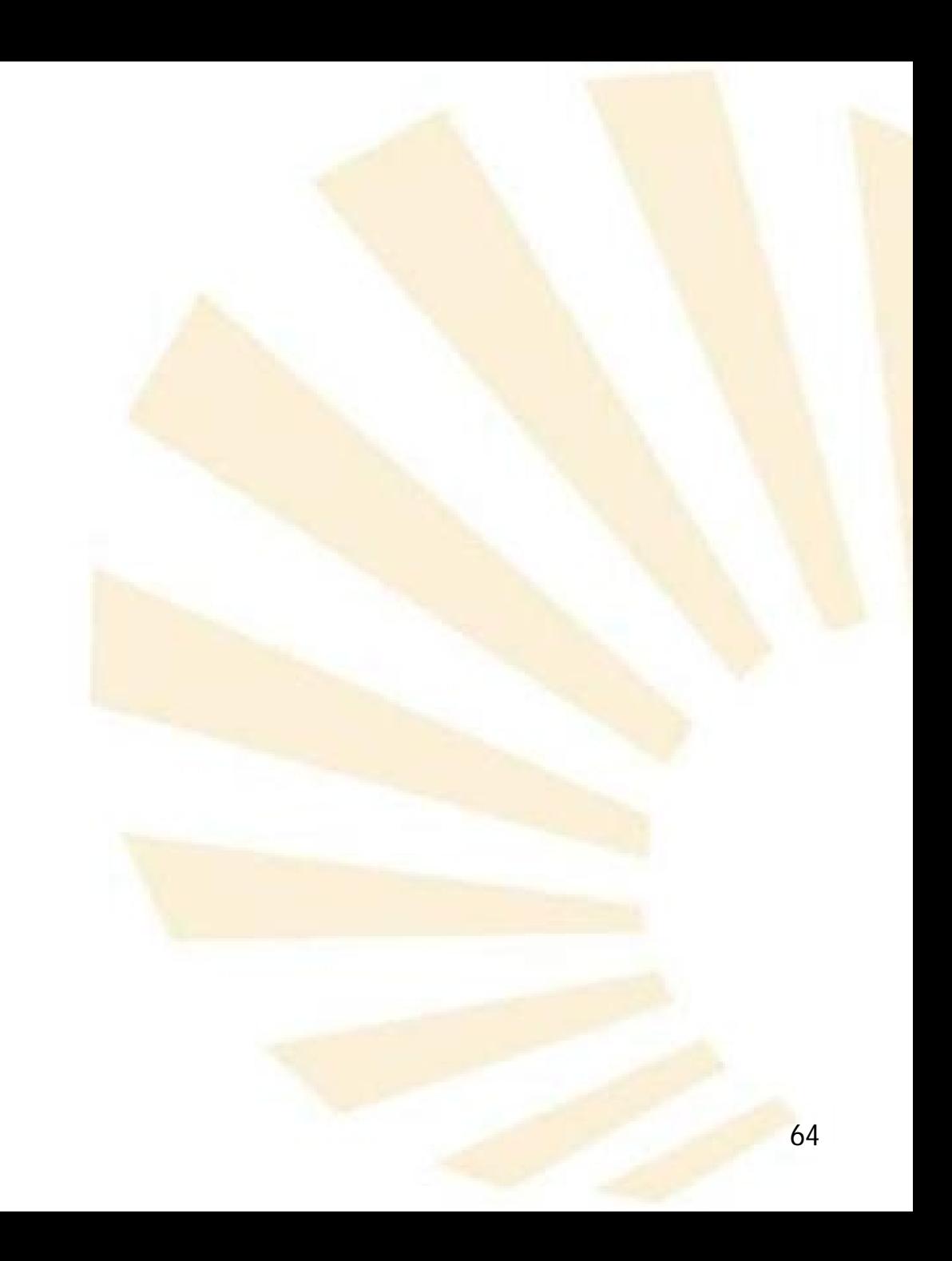

- Definición
- Creación
- Predicado
- Acceso
- Modificación

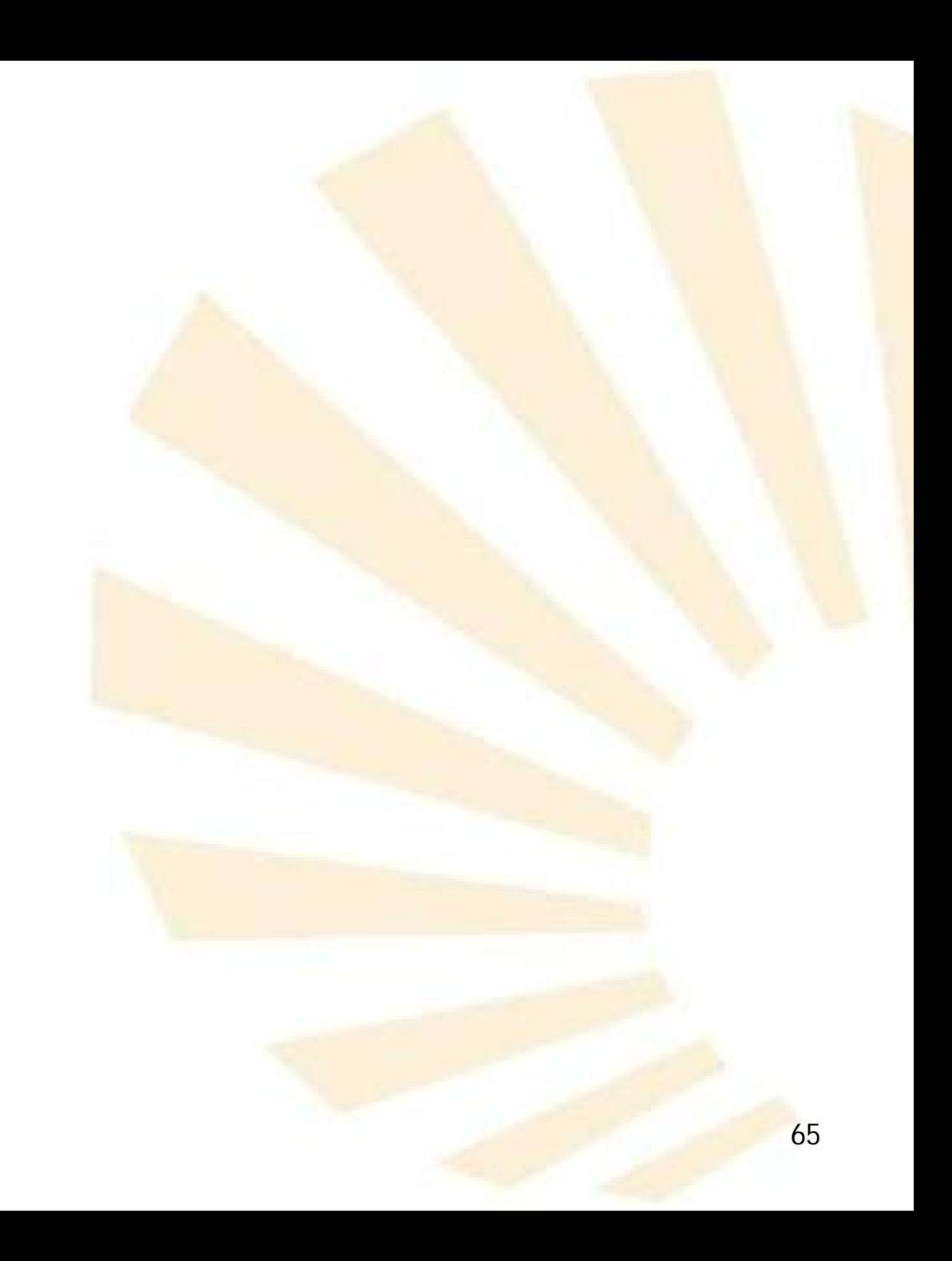

- **Definición**
	- o **Par punteado o** *dotted pair*
		- Registro compuesto por dos atributos denominados *car* y *cdr*

*(car . cdr)*

- **Reseña histórica**
	- Los nombres *car* y *cdr* provienen de su implementación en un computador IBM 704:
	- *car: content of the address portion of a register.*
	- *cdr: content of the decrement portion of aregister.*

- **Definición**
	- o **Par punteado o** *dotted pair*
		- Registro compuesto por dos atributos denominados *car* y *cdr*

*(car . cdr)*

o **Representación gráfica**

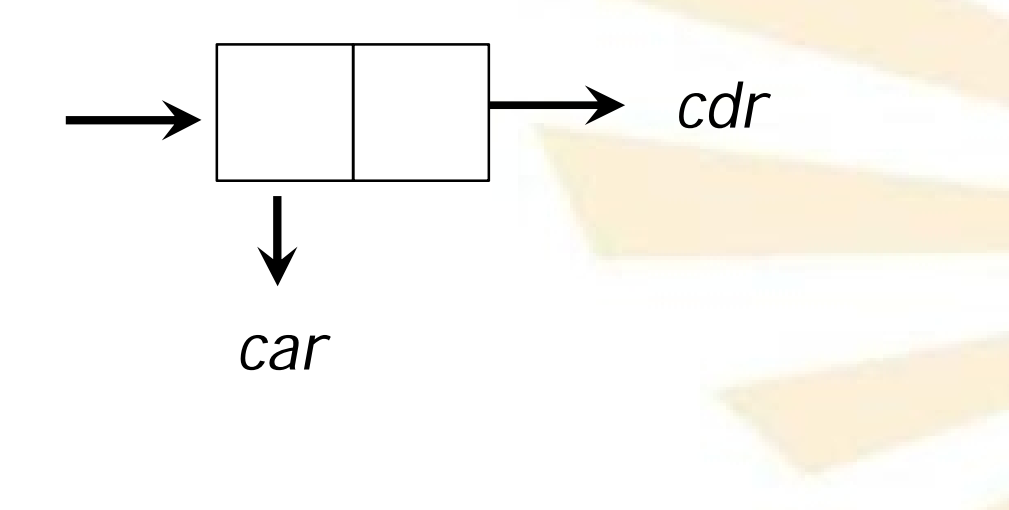

- **2. Pares**
	- **Definición**
		- o **Ejemplos**

*( 1 . 2)*

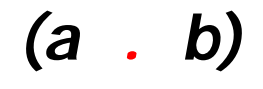

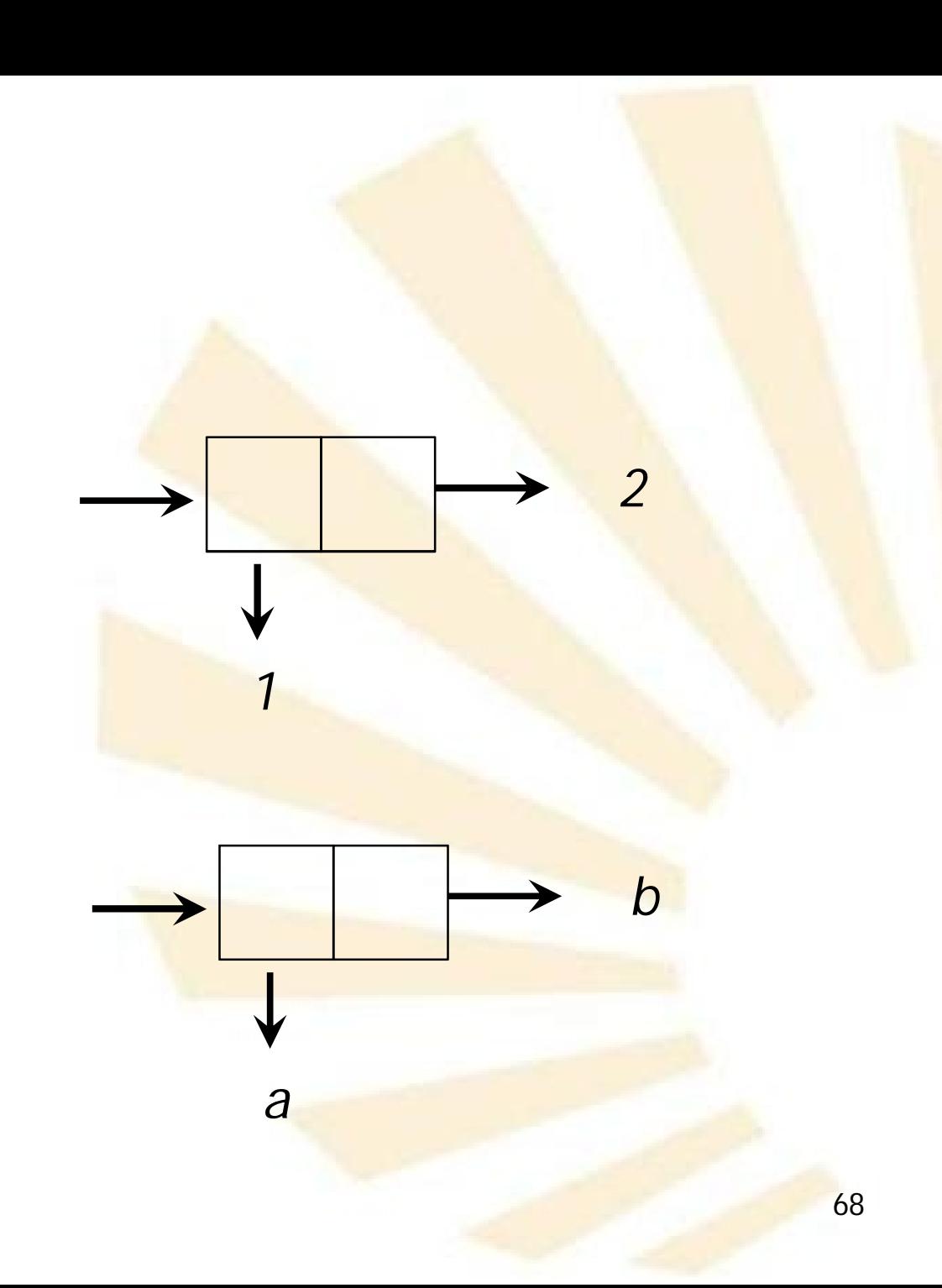

- Definición
- Creación
- Predicado
- Acceso
- Modificación

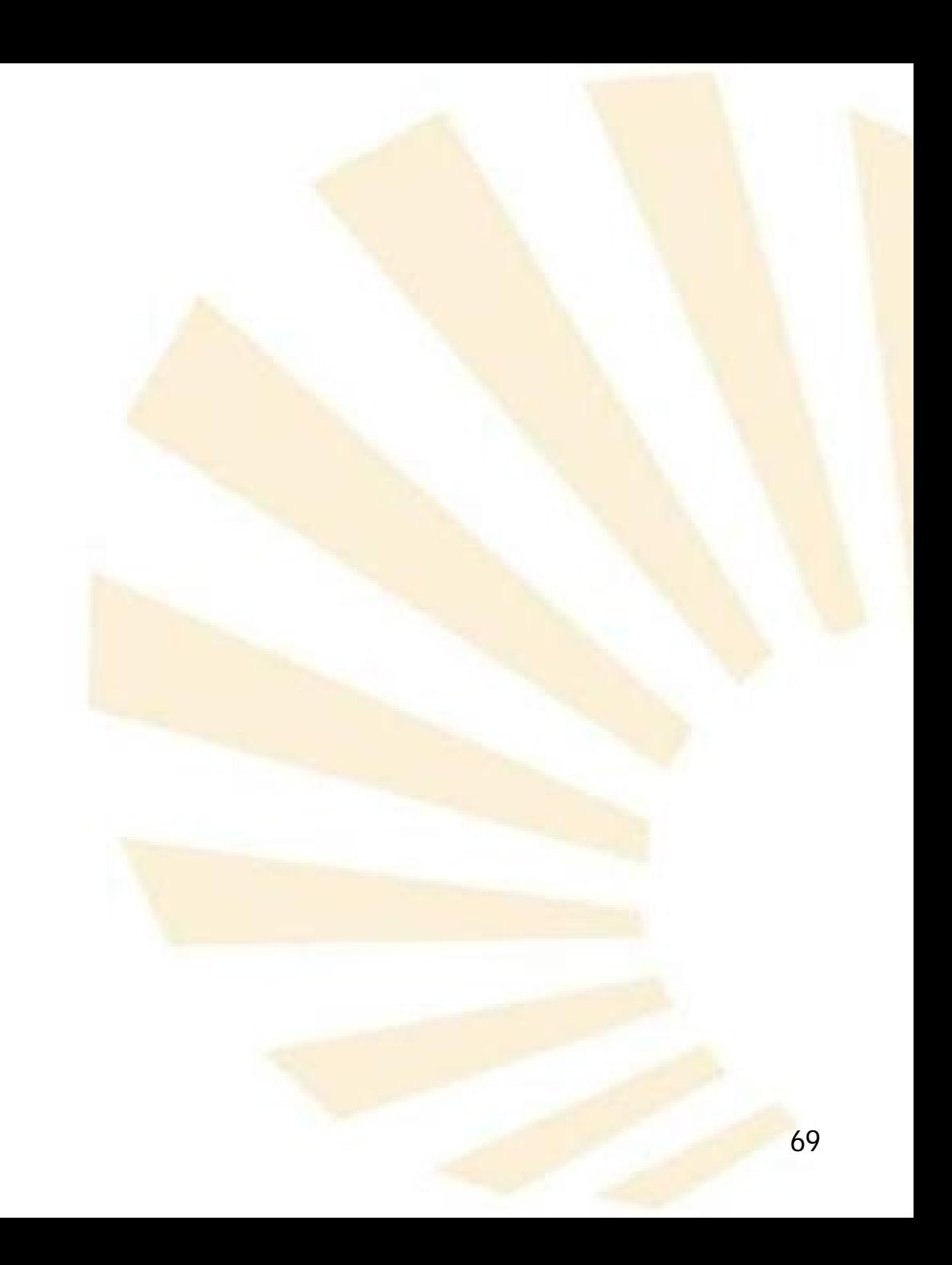

- **2. Pares**
	- **Creación**

*(cons objeto<sup>1</sup> objeto<sup>2</sup> )*

*(objeto<sup>1</sup> . objeto<sup>2</sup> )*

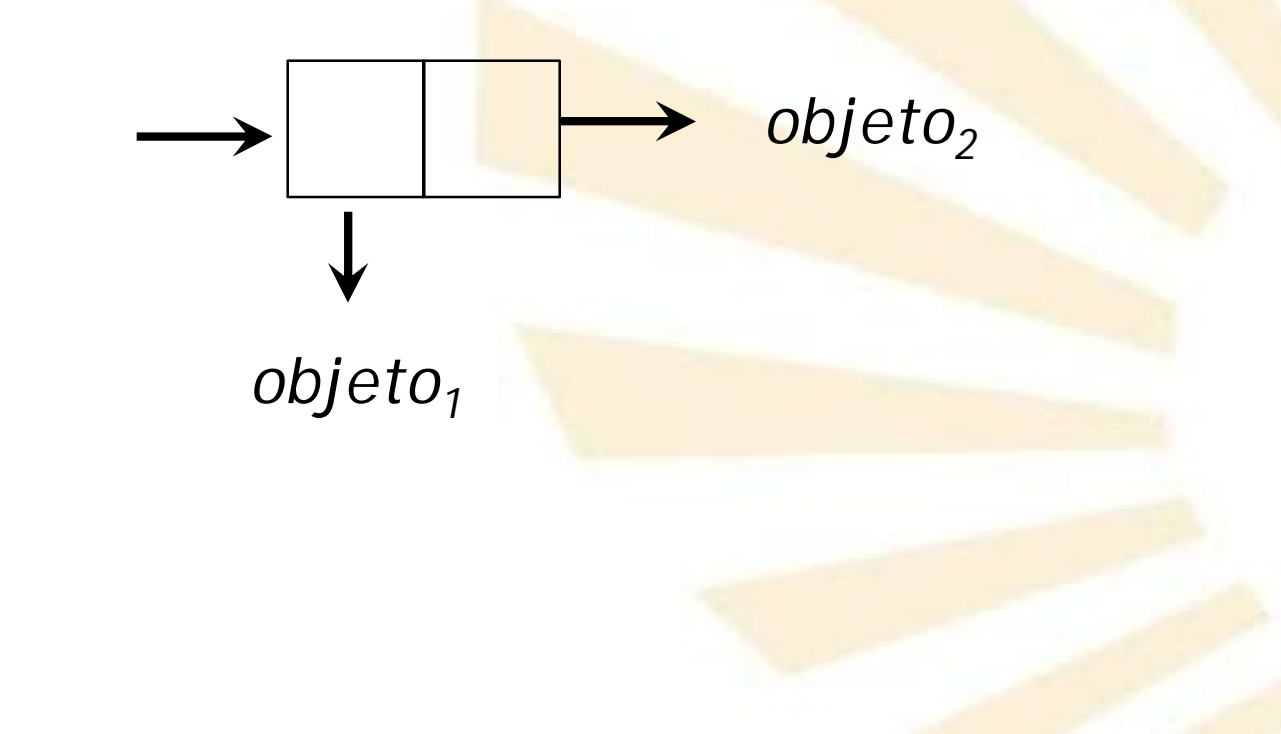

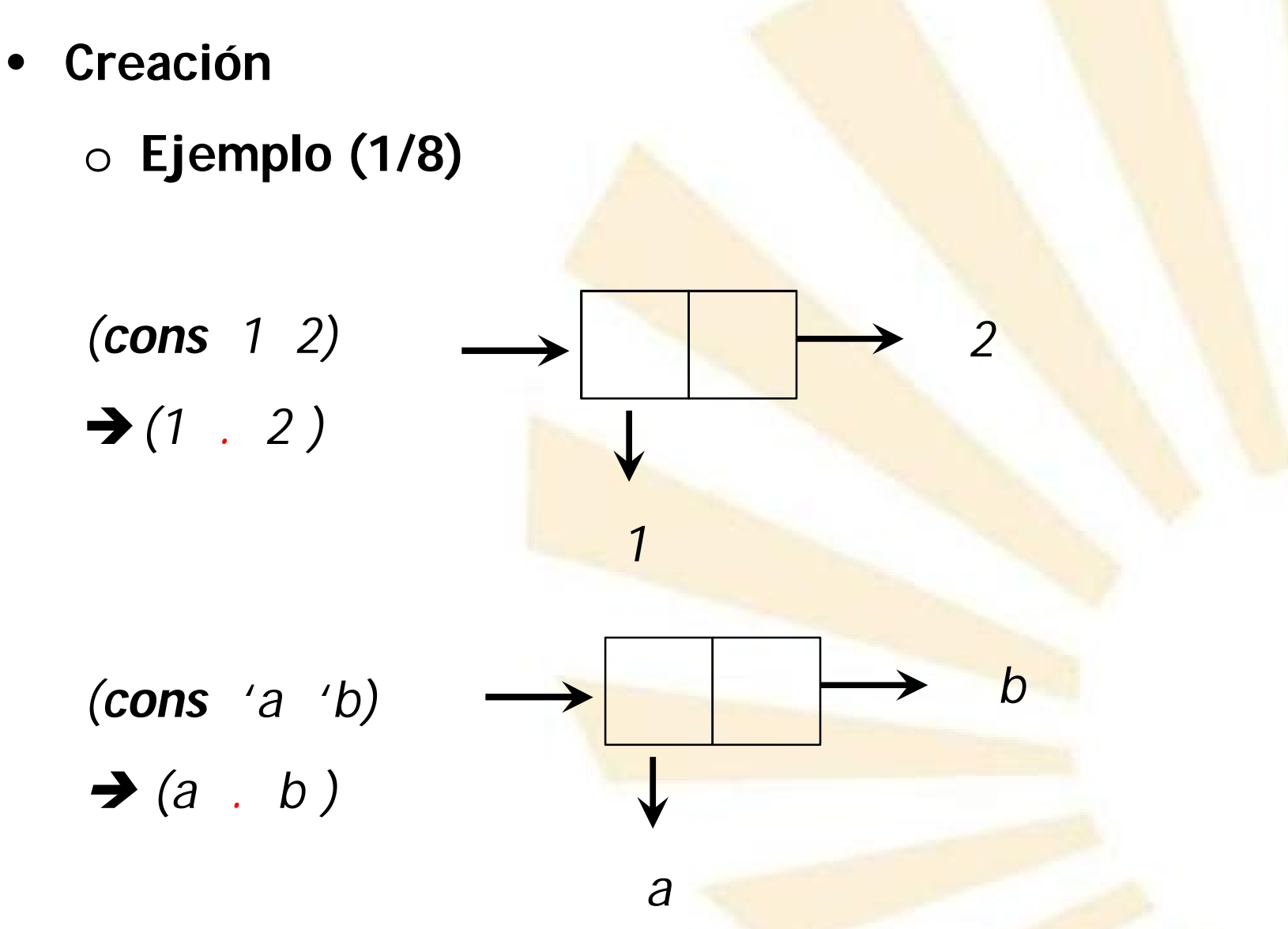

- **2. Pares**
	- **Creación**

o **Ejemplo (2/8)**

*(cons 3 (\* 4 5)) (3 . 20)*

$$
(\text{cons} \ \ ^\text{``a''} \ \ ^\text{``b''})
$$
\n
$$
\rightarrow (\text{``a''} \ \cdot \ \ ^\text{``b''})
$$

$$
\begin{array}{c}\n\hline\n\downarrow \\
\downarrow \\
\downarrow \\
\hline\n\end{array}
$$

*20*

*3*
- Creación
	- $\circ$  Ejemplo (3/8)

 $(cons$  'a  $(cons$  'b 'c))  $\rightarrow$  (a b . c)

Equivalente a:  $(a \cdot (b \cdot c))$ 

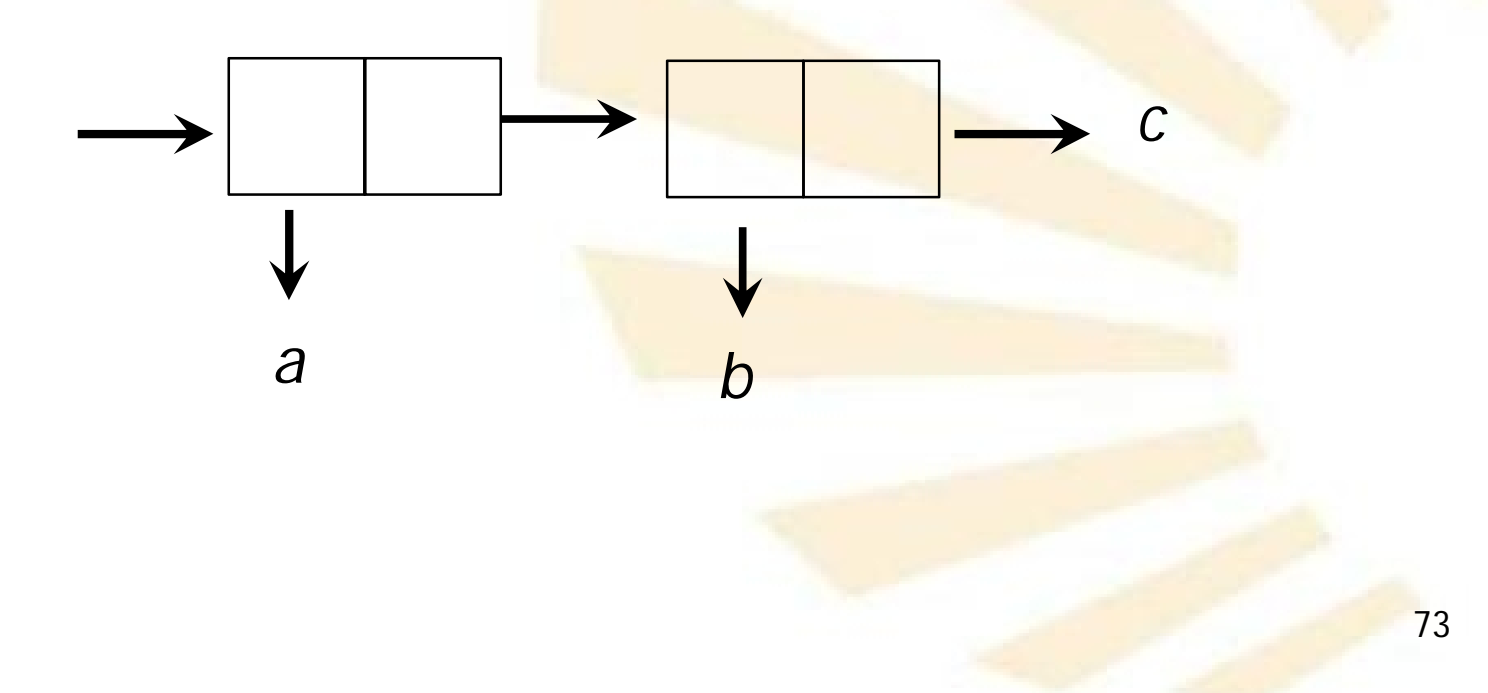

- 2. Pares
	- Creación
		- · Ejemplo (4/8)

(cons (cons 'a 'b) 'c)  $\rightarrow ((a \cdot b) \cdot c)$ 

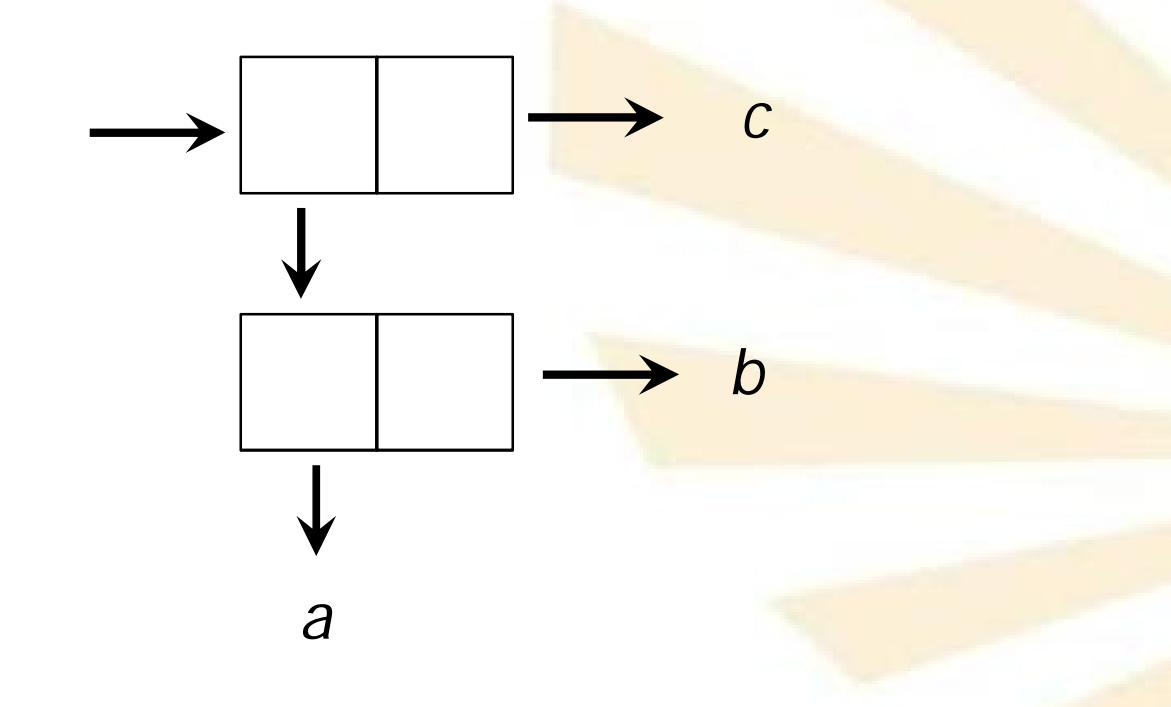

- Creación
	- · Ejemplo (5/8)

 $(cons (cons 'a 'b) (cons 'c 'd))$  $\rightarrow$  ((a . b) c . d)

Equivalente a:  $((a \cdot b) \cdot (c \cdot d))$ 

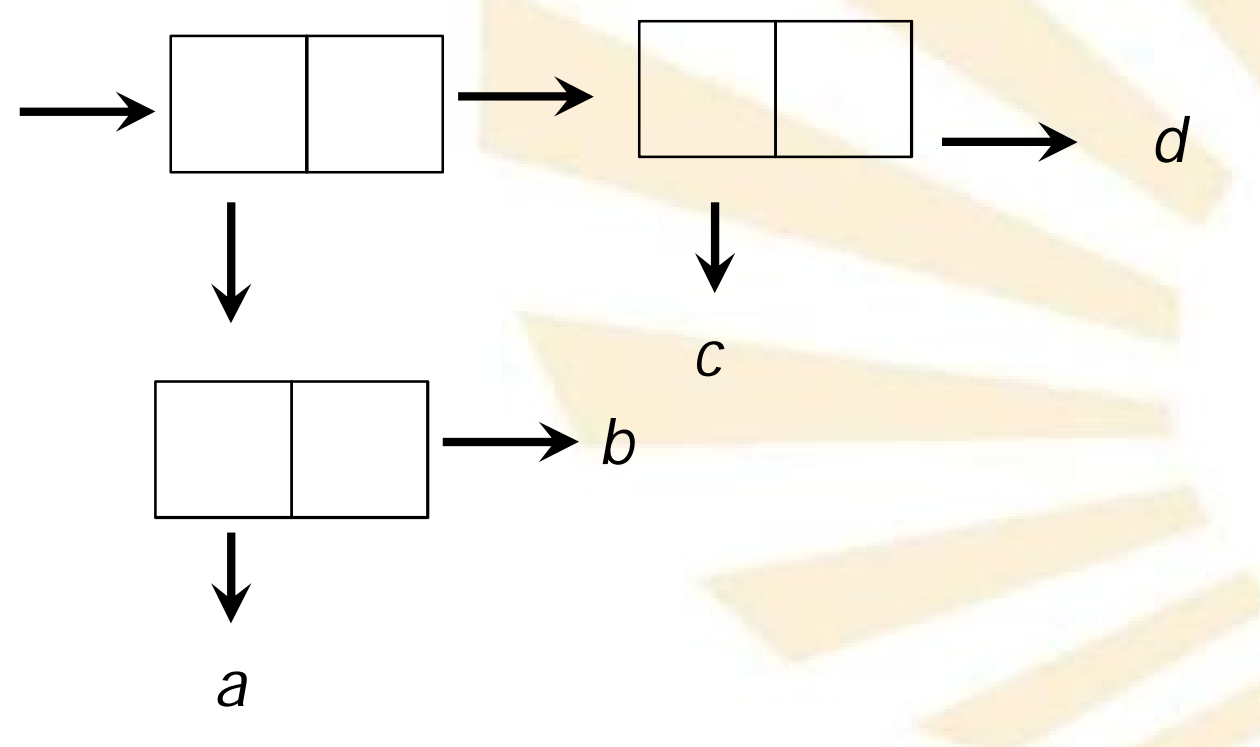

- 2. Pares
	- Creación

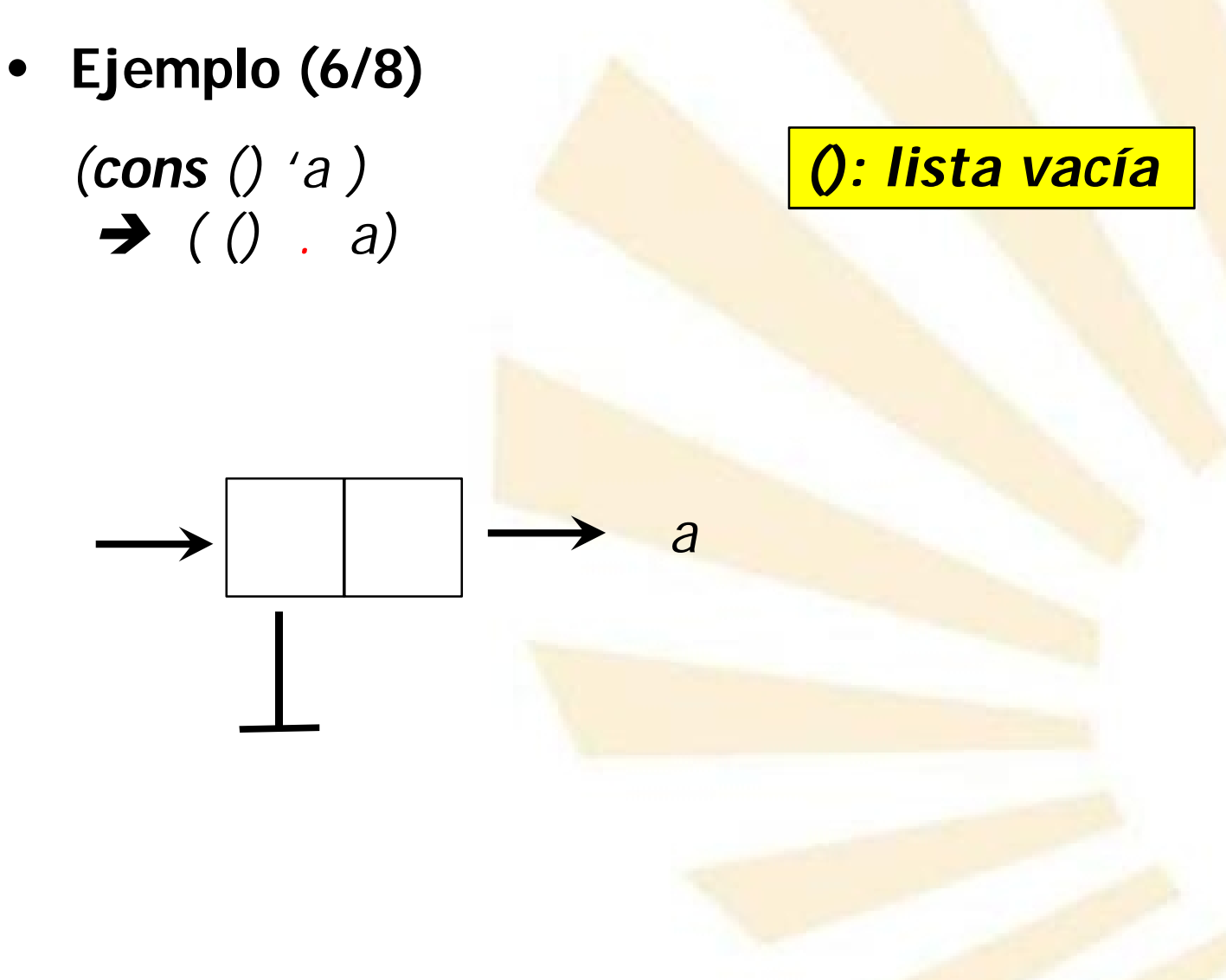

• **Creación**

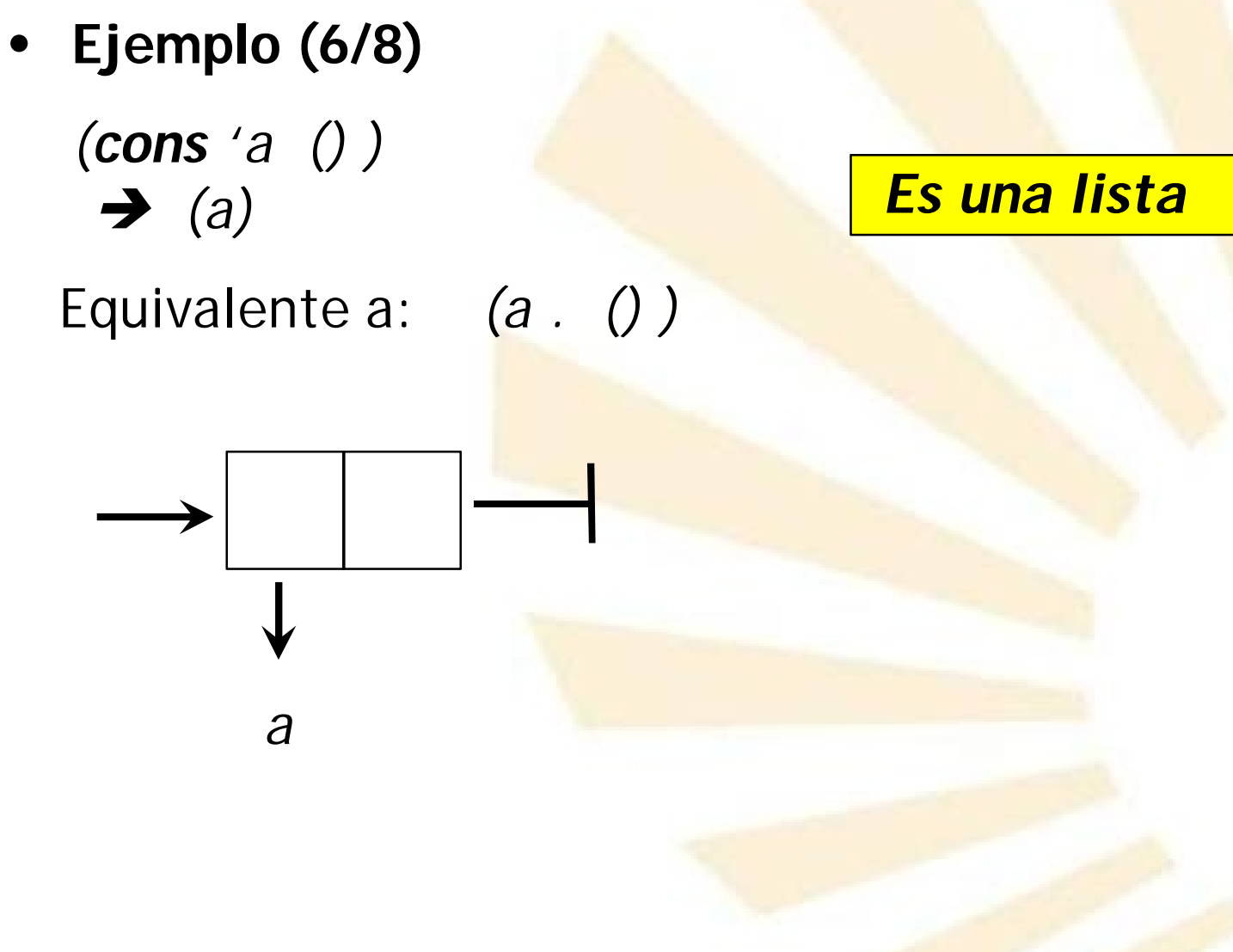

- **Creación**
	- **Ejemplo (7/8)**

*(cons 'a (cons 'b ()) ) (a b)*

*Es una lista*

Equivalente a: *(a . (b . ()) )*

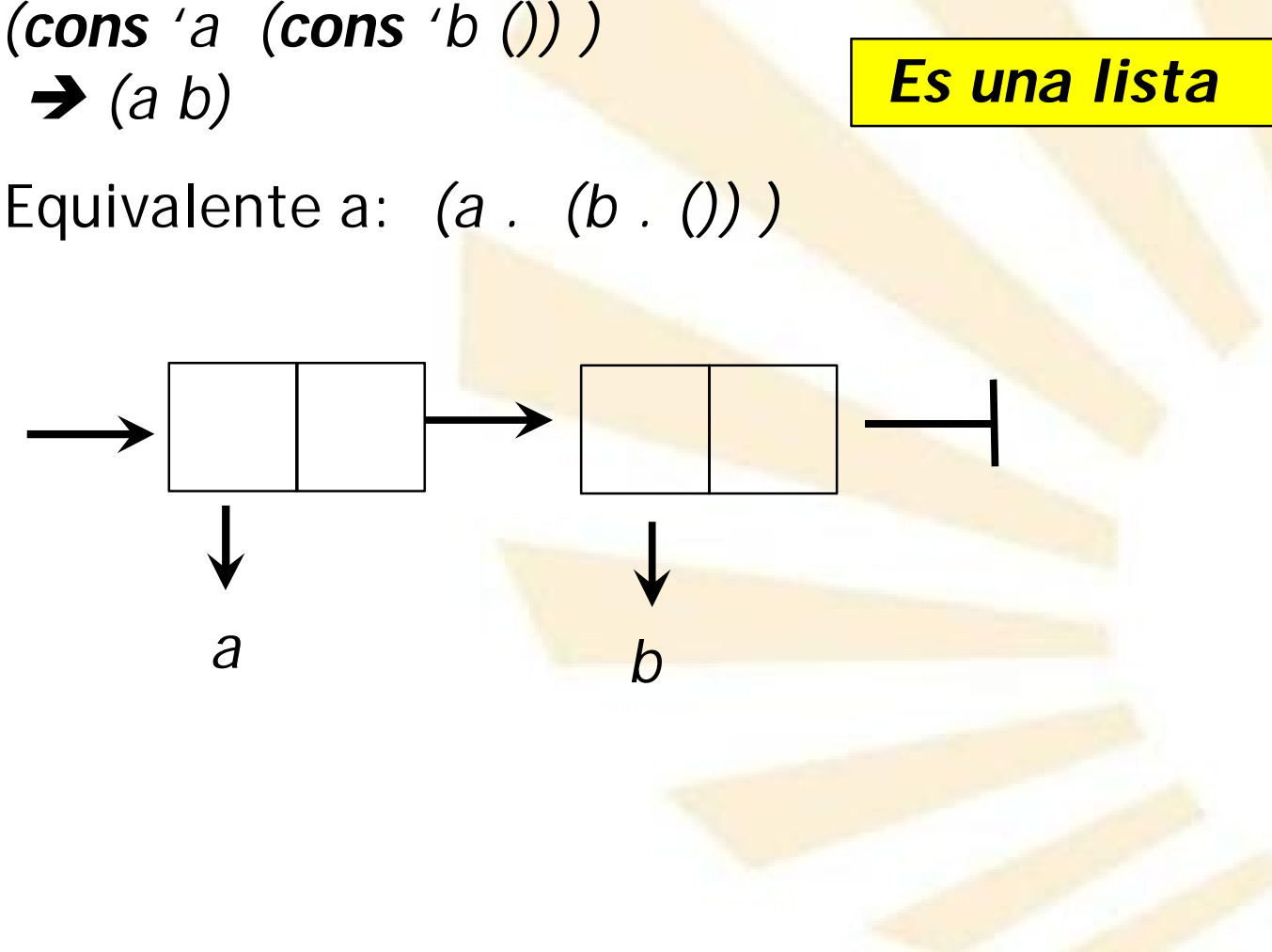

- **Creación**
	- **Ejemplo (8/8)**

*(cons 'a (cons 'b (cons 'c () )))*  $\rightarrow$  (a b c) *Es una lista*

Equivalente a: *(a . (b . (c . ()) ) )*

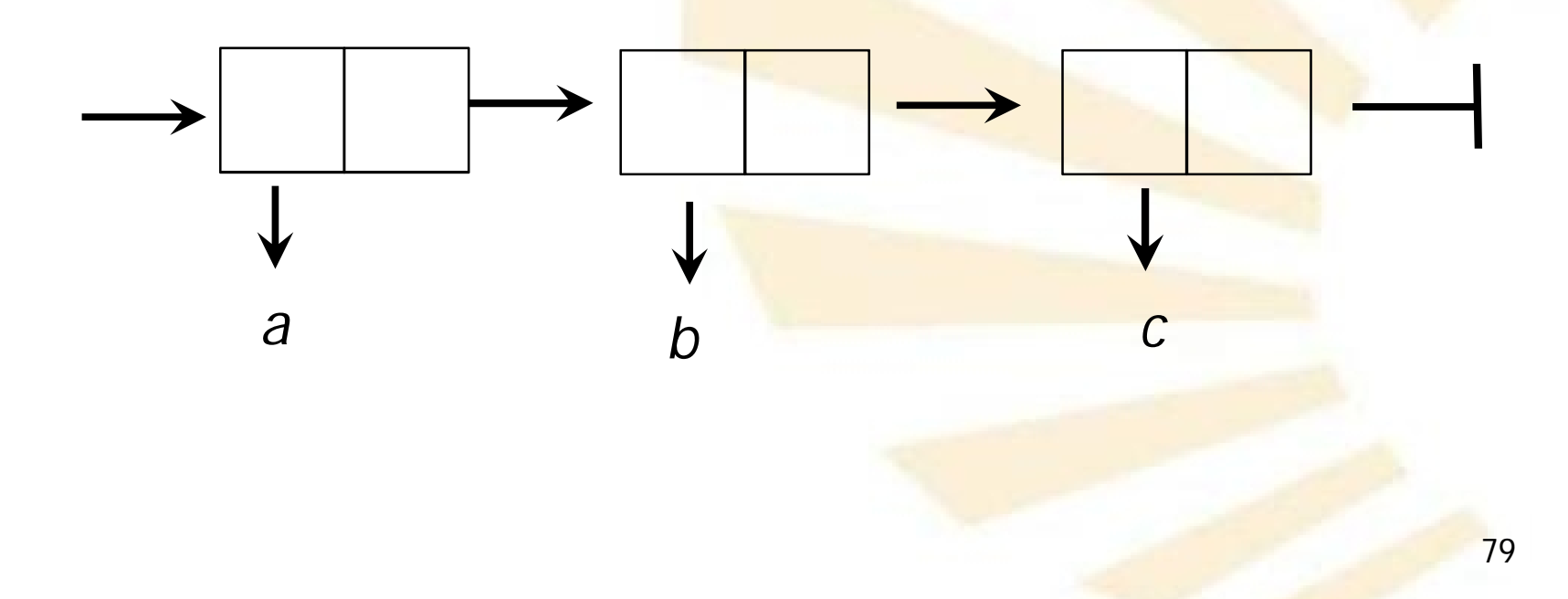

- Definición
- Creación
- Predicado
- Acceso
- Modificación

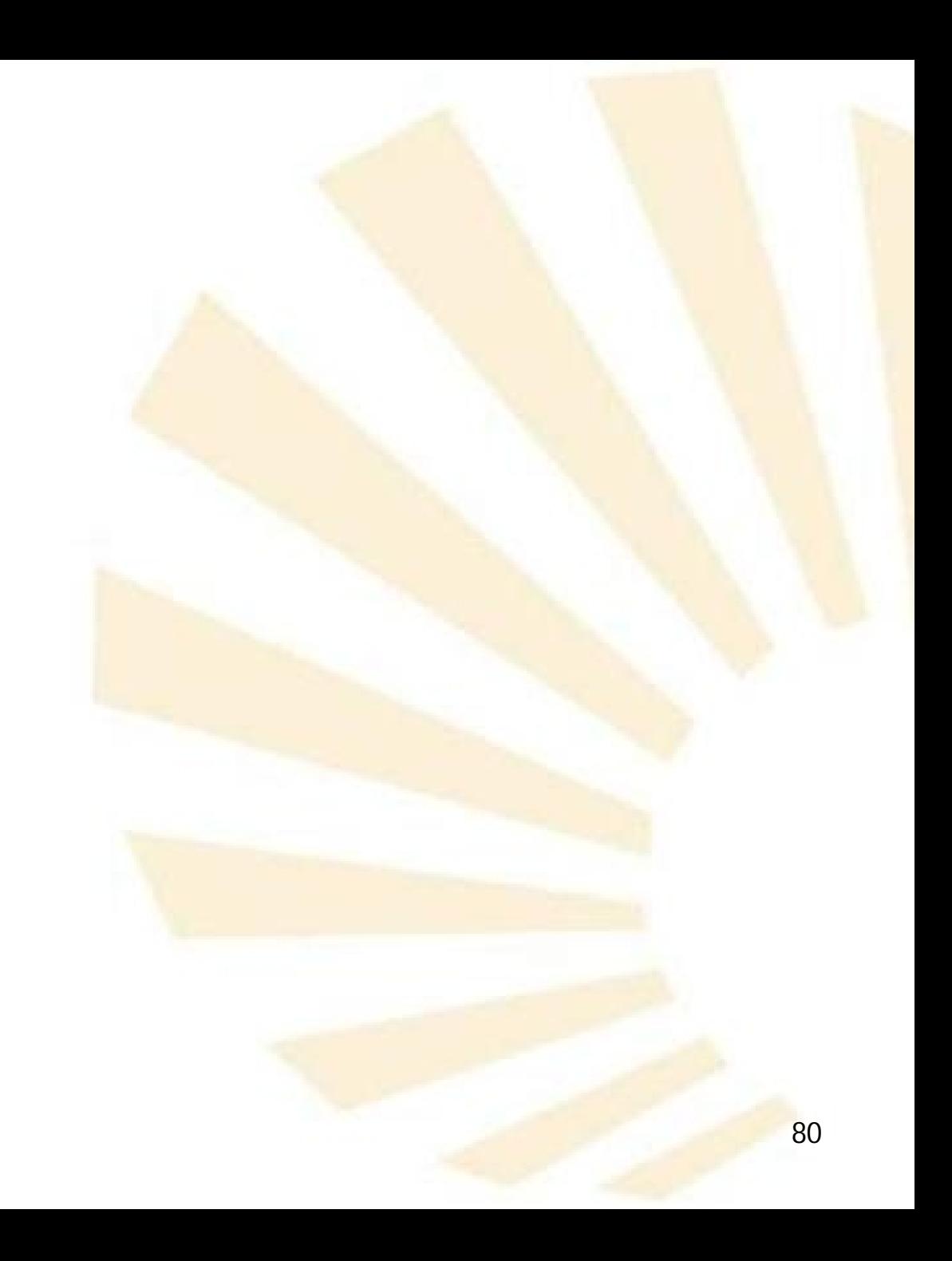

- **Predicado**
	- o *pair?*

# *(pair? objeto)*

- Devuelve verdadero ( *#t*) si el objeto es un par
- En caso contrario; devuelve falso ( *#f*)

# o **Ejemplos**

*(pair? ()) #f (pair? '(a . b)) #t (pair? (cons 'a 'b)) #t*

- Definición
- Creación
- Predicado
- Acceso
- Modificación

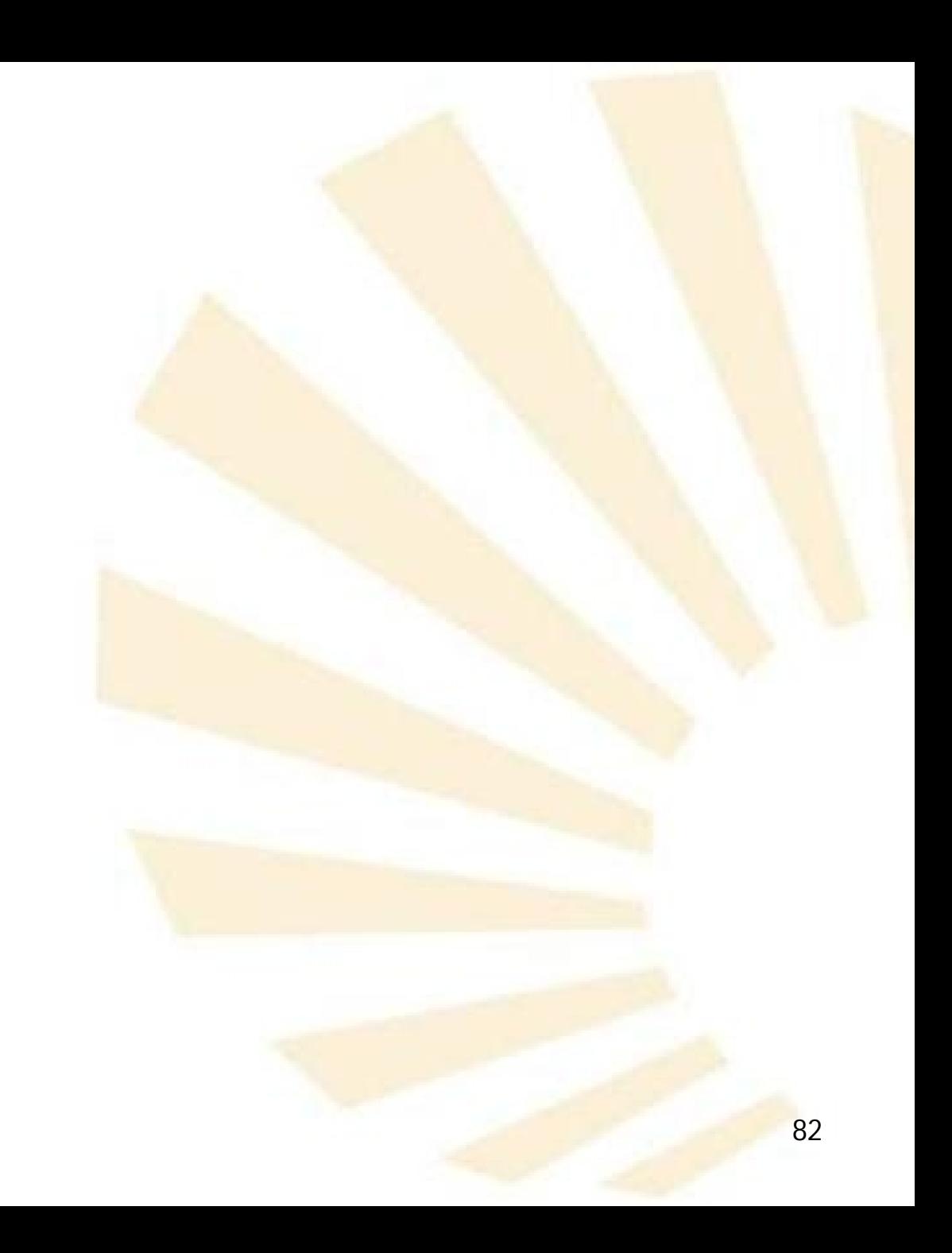

• Acceso

 $\circ$  car

 $\circ$  cdr

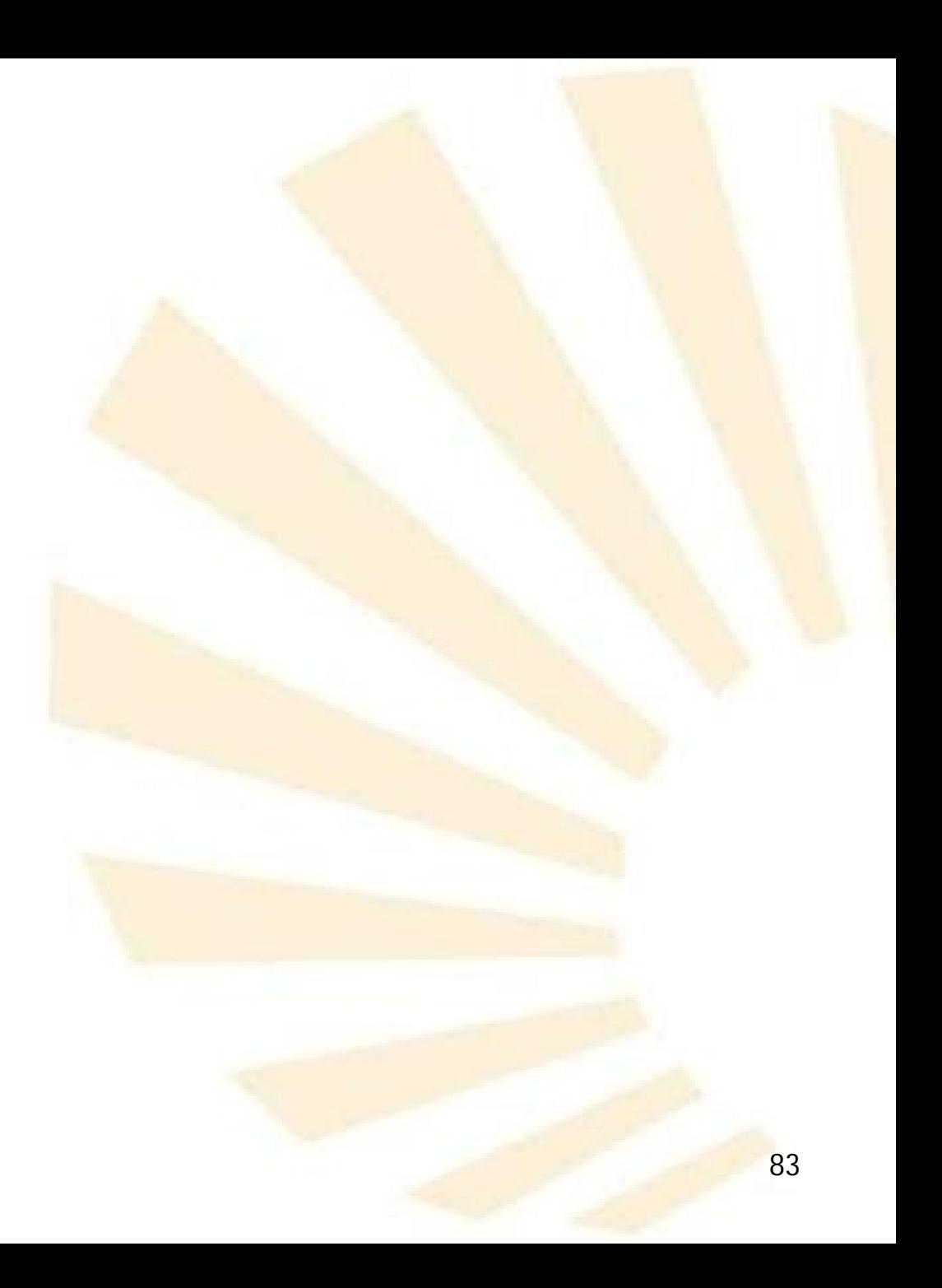

• **Acceso**

o *car*

- *(car par)*
- Devuelve el primer atributo del par

o *cdr*

*(cdr par)*

Devuelve el segundo atributo del par

- **Acceso** 
	- o Ejemplos

(define par (cons 'a 'b))  $par \rightarrow (a \cdot b)$  $(car par) \rightarrow a$  $(cdr$  par)  $\rightarrow b$ 

- Definición
- Creación
- Predicado
- Acceso
- Modificación

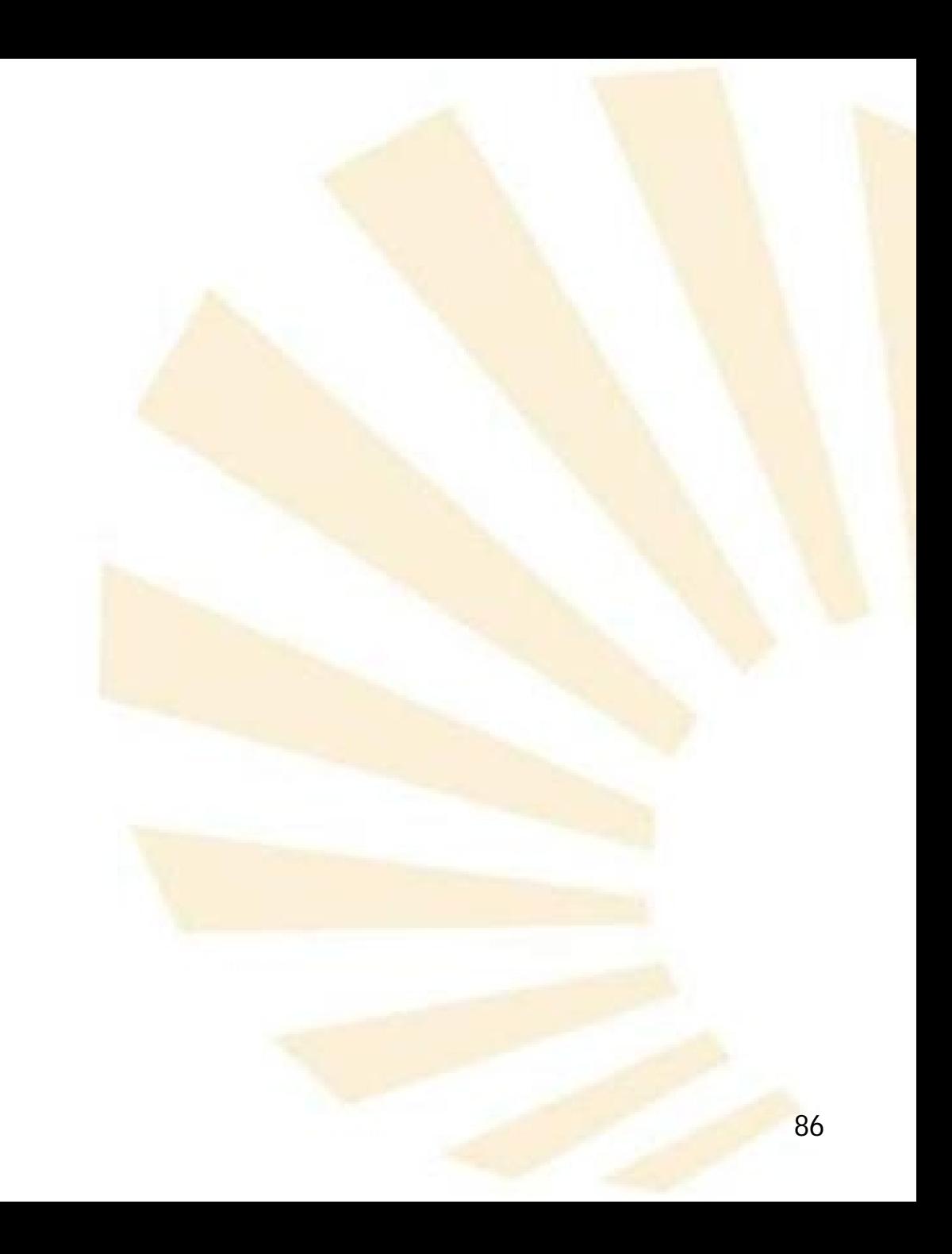

- **Modificación**
	- o *set-car!*
	- o *set-cdr!*

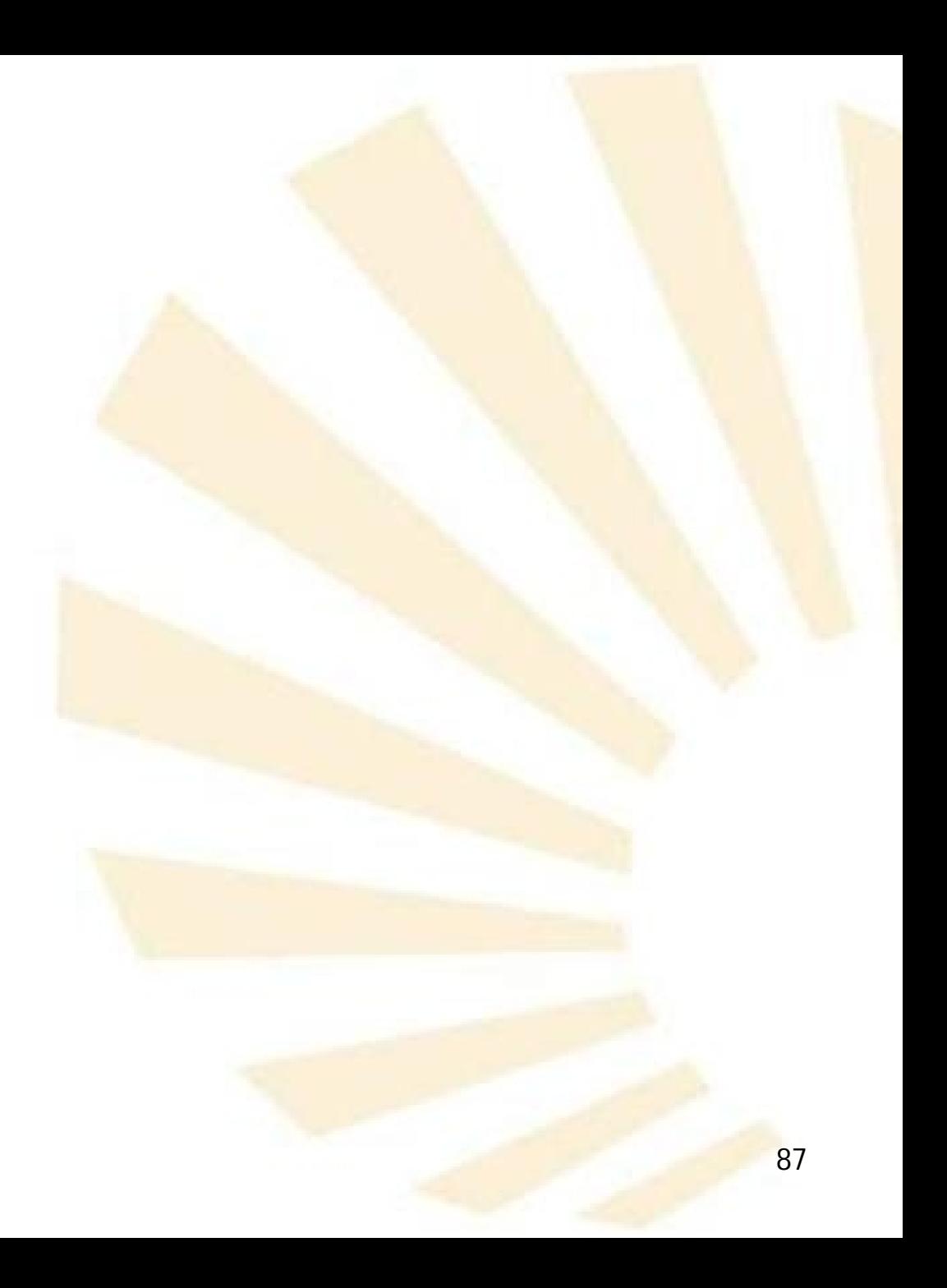

- **Modificación**
	- o *set-car!*

*(set-car! par valor)*

- Modifica el primer atributo del par
- No devuelve ningún resultado
- o *set-cdr!*

*(set-cdr! par valor)*

- Modifica el segundo atributo del par
- **No devuelve ningún resultado**

- **Modificación**
	- o **Ejemplos**

*(define par (cons 'a 'b)) par (a . b) (set-car! par 'c)*  $par \rightarrow (c \cdot b)$ *(set-cdr! par) par (c . d)*

**Índice**

- 1. Vectores
- 2. Pares
- 3. Listas
- 4. Funciones con parámetros obligatorios u opcionales

- **Definición**
- Creación
- **Longitud**
- Predicados
- Igualdad
- Acceso
- Modificación
- **Búsqueda**
- Conversión entre vect<mark>or y l</mark>ista
- $\bullet$ Filtrar
- **Ordenar**
- Procesar
- **Procedimientos de racket/list**
- Ejemplos de uso de listas

- **Definición**
- Creación
- **Longitud**
- Predicados
- Igualdad
- Acceso
- Modificación
- **Búsqueda**
- Conversión entre vect<mark>or y l</mark>ista
- $\bullet$ **Filtrar**
- **Ordenar**
- Procesar
- **Procedimientos de racket/list**
- Ejemplos de uso de listas

- **Definición**
	- Definición recursiva
	- Definición literal

- **Definición**
	- o **Definición recursiva**
		- La lista vacía () es una lista
		- **Si "l"** es una lista entonces cualquier par cuyo campo *cdr* sea "l" tambié<mark>n es u</mark>na lista.

*(objeto . l)*

- **Definición**
	- o **Definición recursiva**
		- **Comentarios**
			- Una **lista** es un encadenamiento de pares que **finaliza** en la lista vacía
			- √ Un encadenamiento de pares que no finaliza en la lista vacía se denomina **"listaimpropia"**

- **Definición**
	- o **Definición literal**
		- Una **lista** está compuesta por
			- **√ un paréntesis izquierdo,**
			- √ una sucesión de átomos y listas
			- √ y de un paréntesis derecho.
- **3. Listas**
	- **Definición**

# o **Ejemplos**

*()*

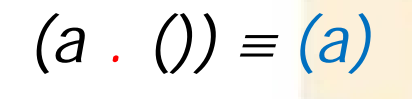

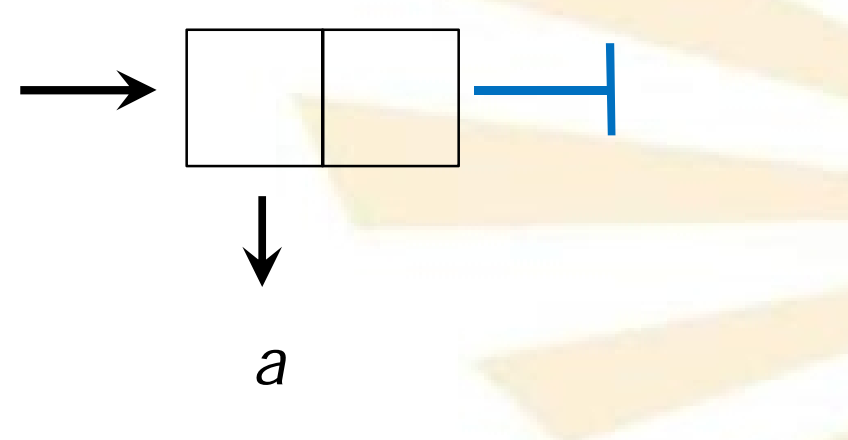

- **3. Listas**
	- **Definición**

# o **Ejemplos**

*(a . (b . ()) (a b)*

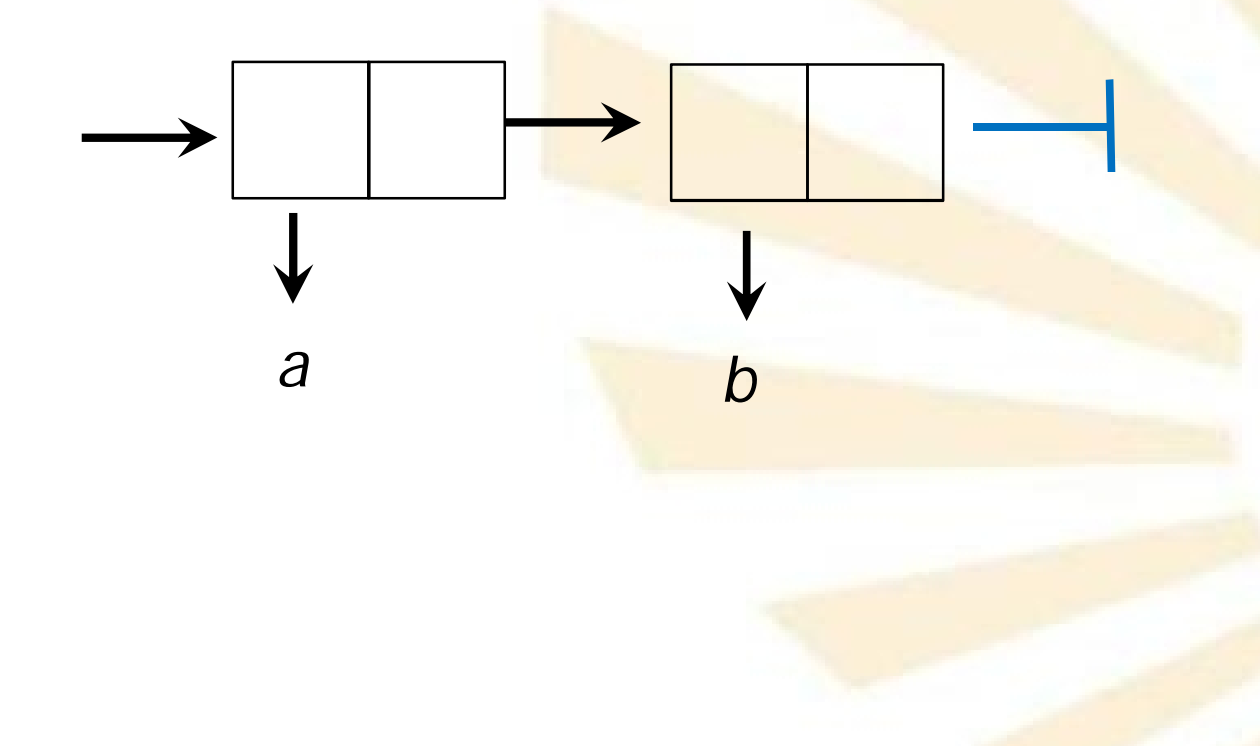

· Definición

# $\circ$  Ejemplos

 $(a \cdot (b \cdot (c \cdot ())) \equiv (a \ b \ c)$ 

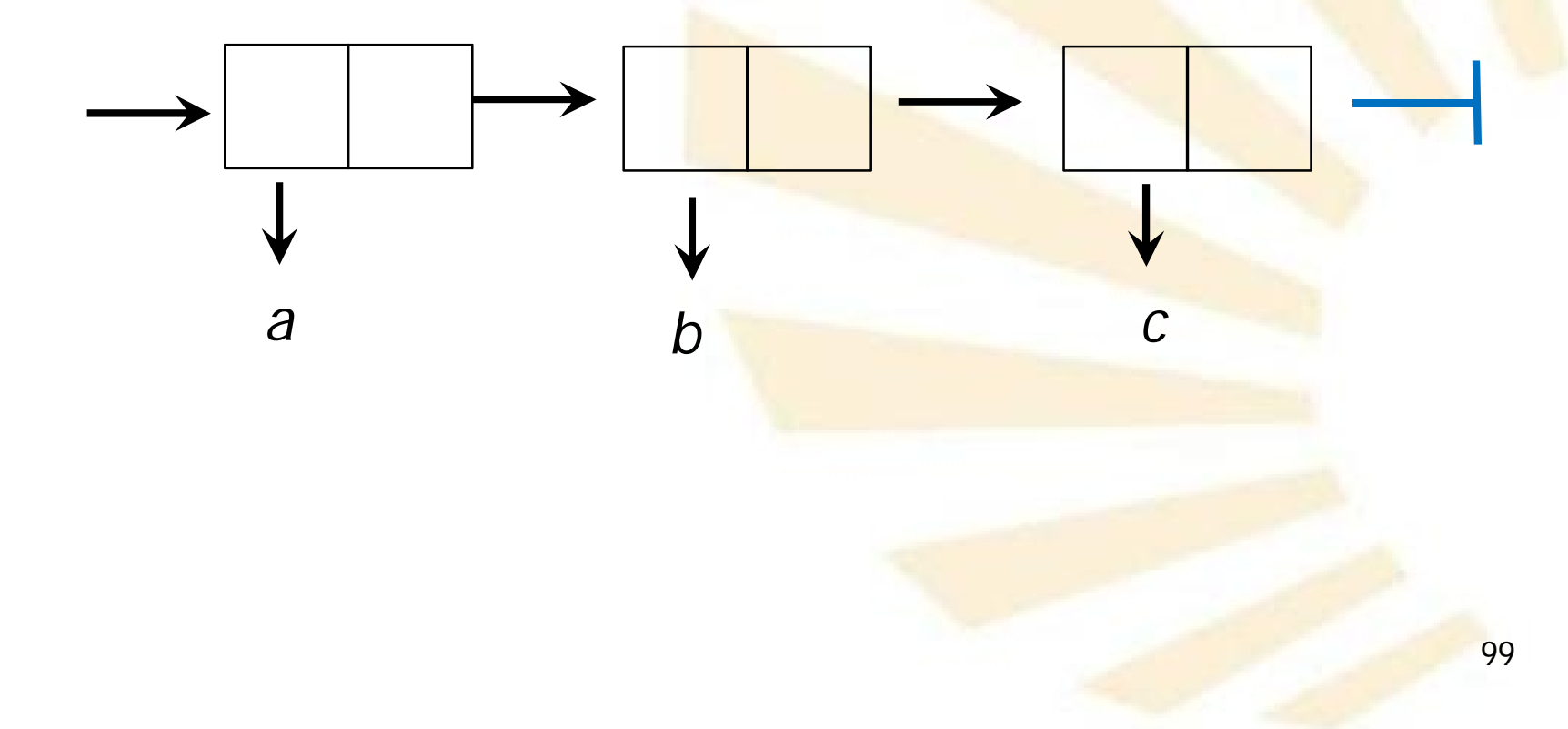

• **Definición**

# o **Ejemplos**

*( (a) (b) (c) ) ( (a . ()) . ((b .()) . ((c . ()))))*

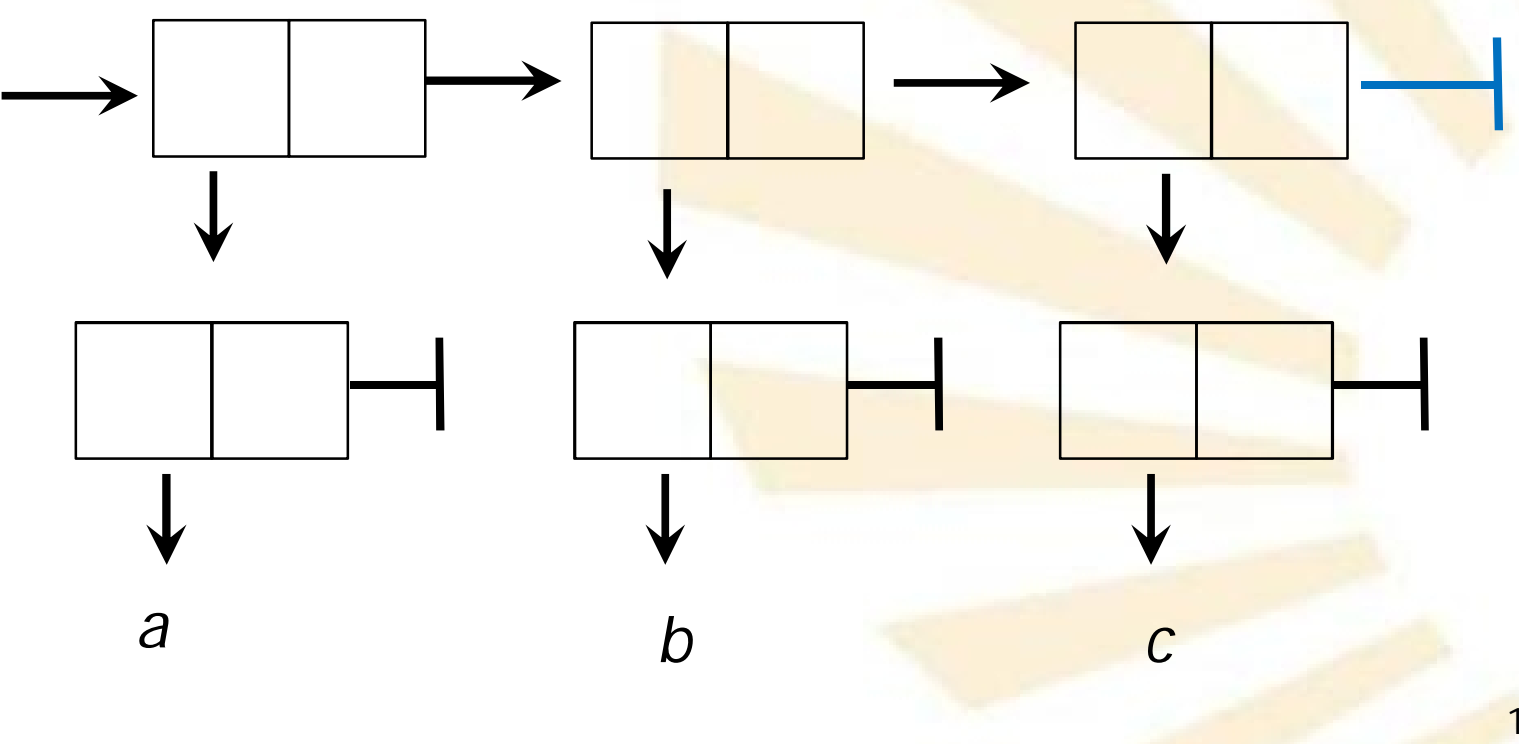

**Definición**  $\bullet$ 

# o Ejemplos

 $(a (b c) d) = (a \cdot ((b \cdot (c \cdot ())) \cdot (d \cdot ()))$ 

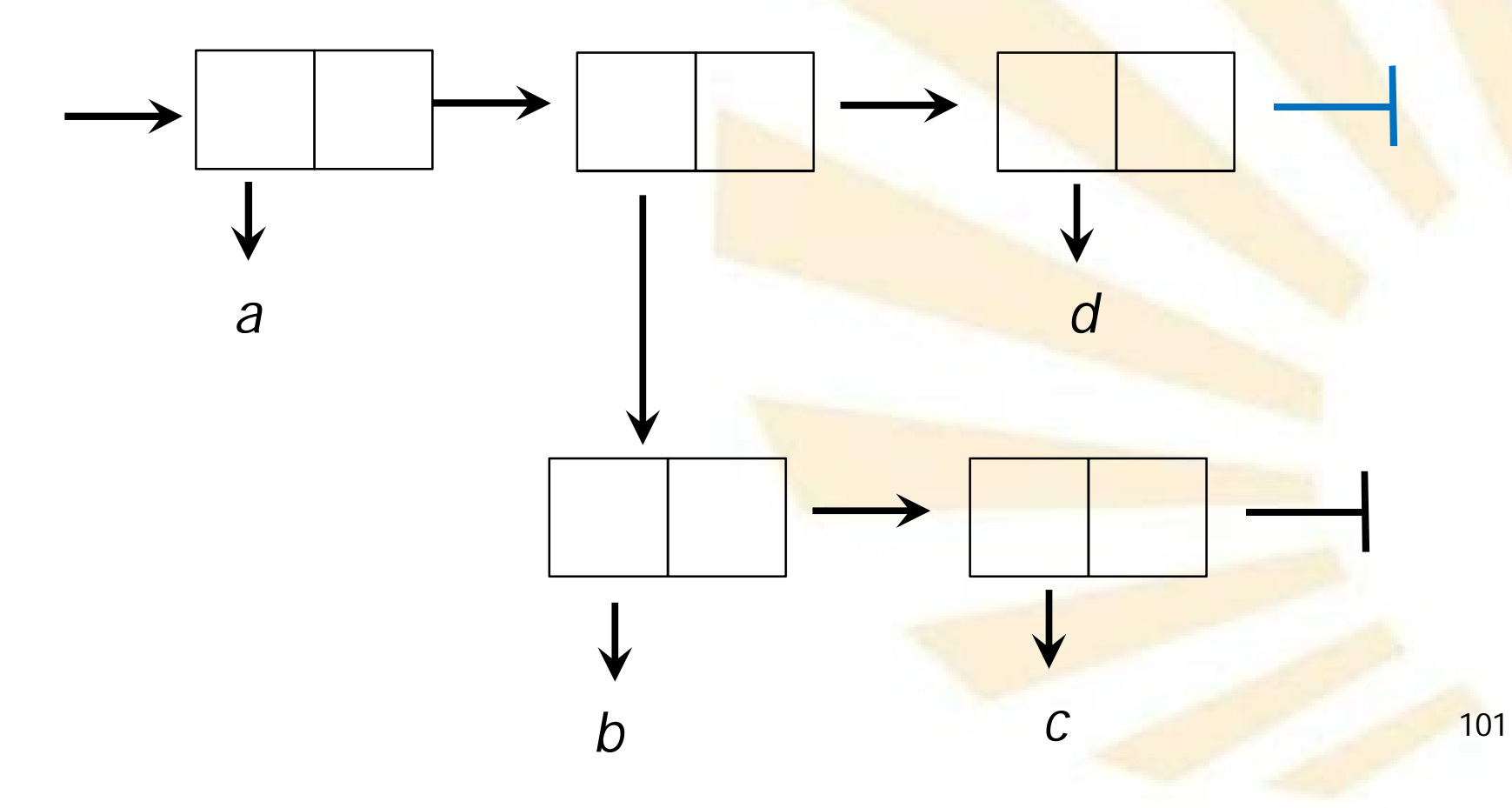

• **Definición**

## o **Ejemplos de pares que no son listas**

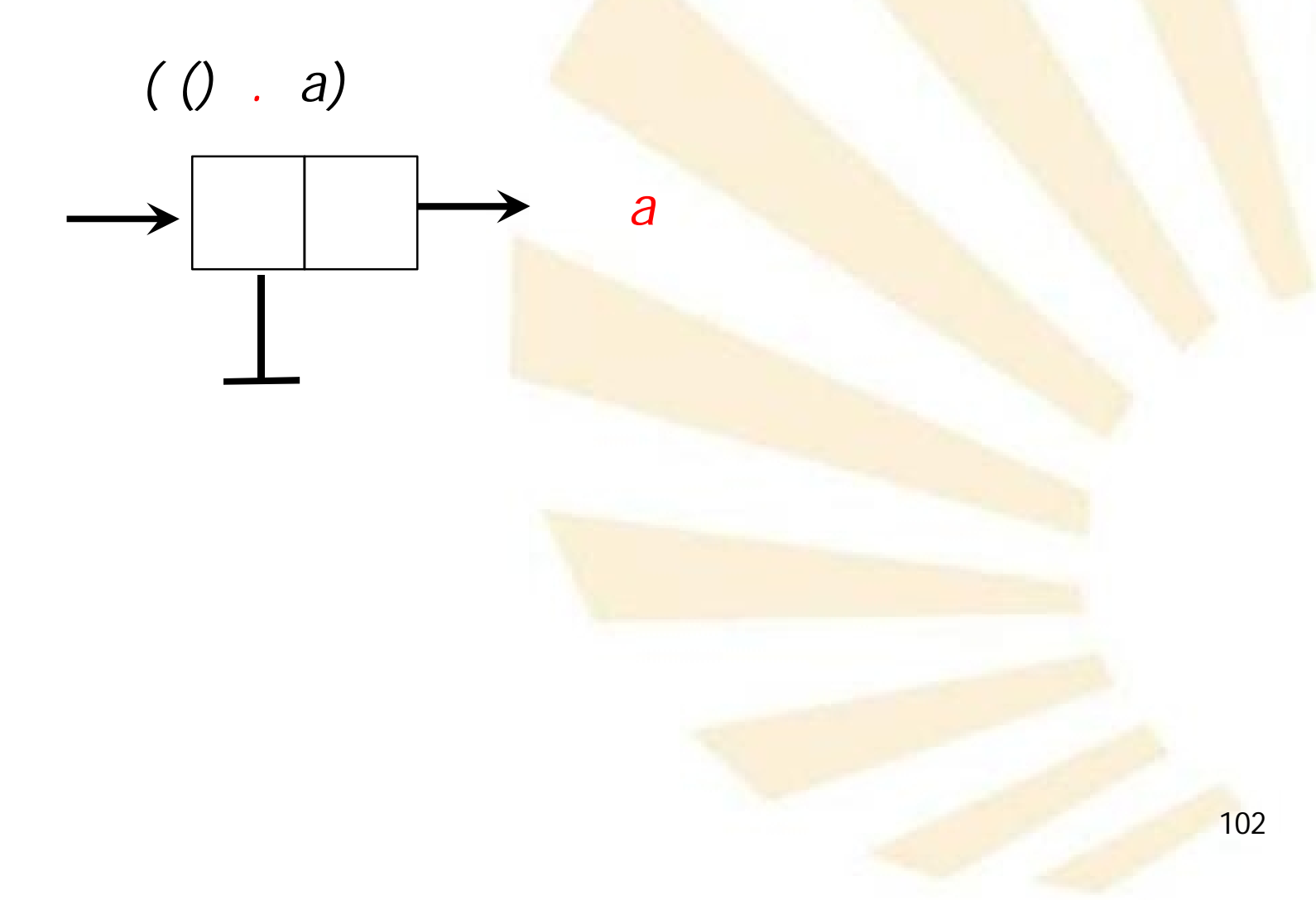

- **Definición**
	- o **Ejemplos de pares que no son listas**

 $(a \cdot (b \cdot c)) \equiv (a \cdot b \cdot c)$ 

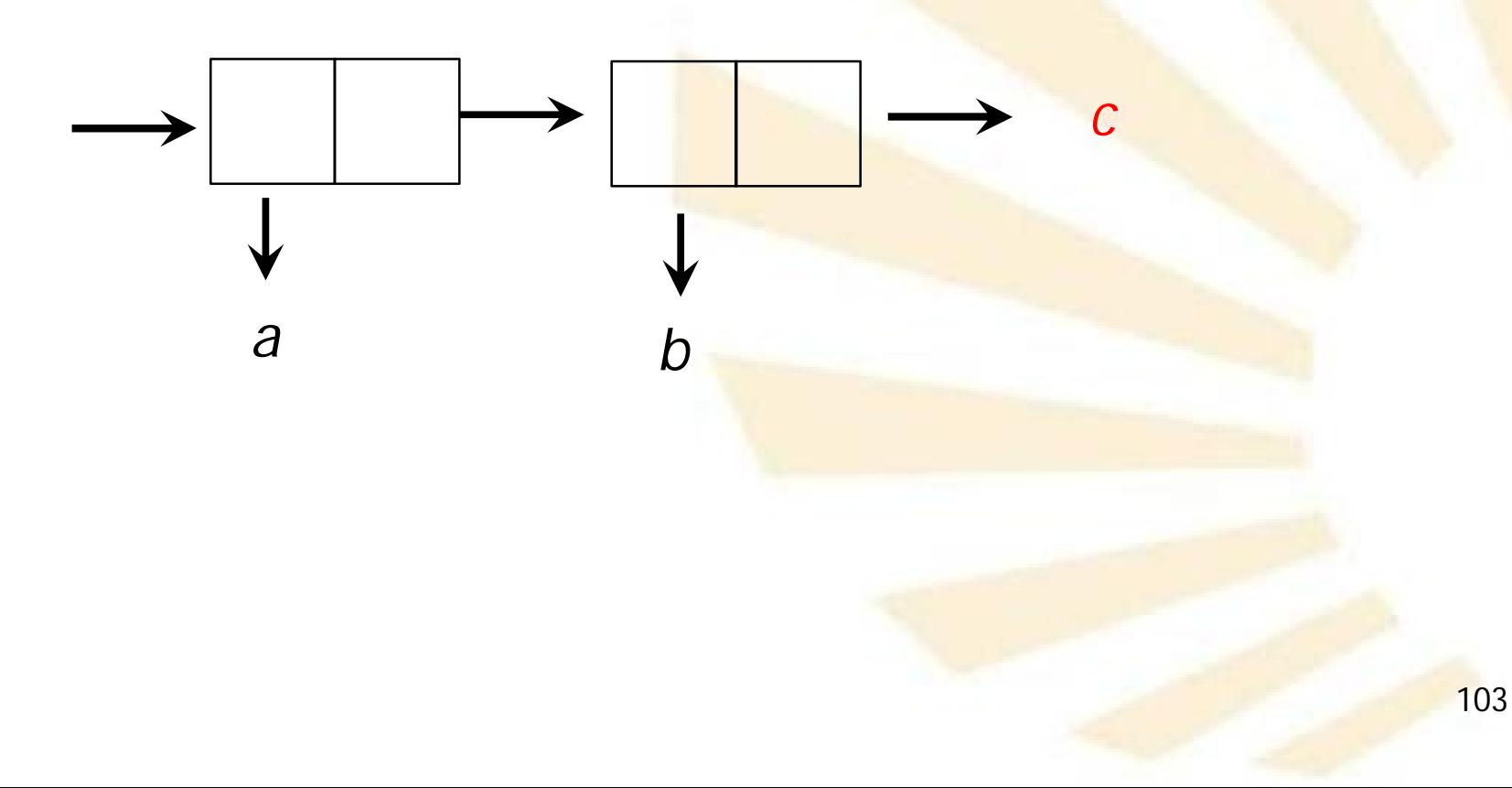

- **Definición**
- Creación
- **Longitud**
- Predicados
- Igualdad
- Acceso
- Modificación
- **Búsqueda**
- Conversión entre vect<mark>or y l</mark>ista
- $\bullet$ **Filtrar**
- **Ordenar**
- Procesar
- **Procedimientos de racket/list**
- Ejemplos de uso de listas

- **Creación**
	- o *cons*
	- o *list*
	- o *list\**
	- o *append*
	- o *reverse*
	- o *build-list*

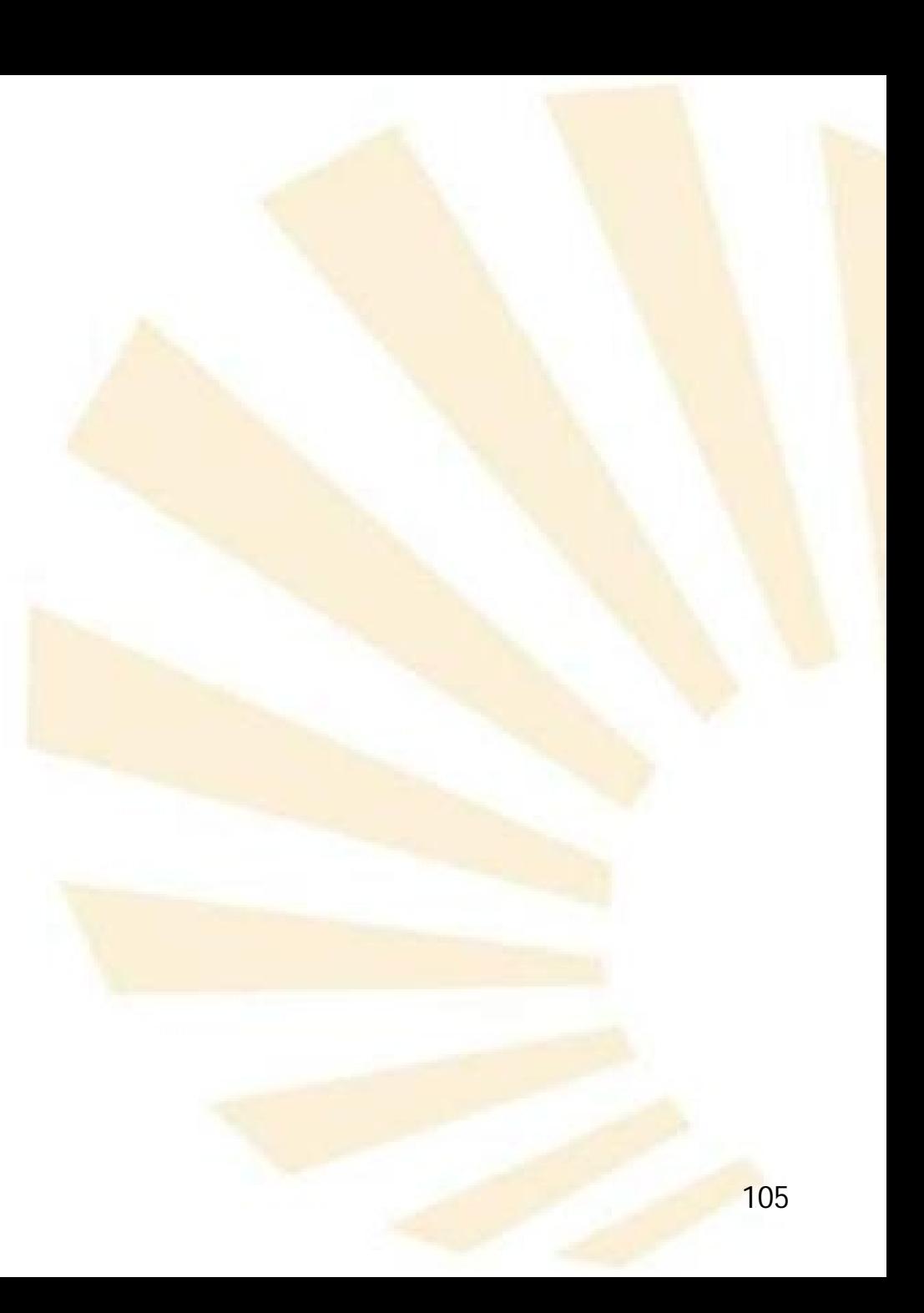

- **Creación**
	- o *cons (cons objeto lista)*
	- o *Ejemplos*

*(cons 1 ()) (1)*

*(cons 'a (list 'b c d) )*  $\rightarrow$  (a b c d)

- **3. Listas**
	- **Creación**

# o *list*

# *(list [objeto <sup>1</sup> objeto <sup>2</sup> … objeto <sup>n</sup> ] ) (objeto <sup>1</sup> objeto <sup>2</sup> … objeto <sup>n</sup> )*

#### que es equivalente a

*(objeto<sup>1</sup> . (objeto 2 . ( ... (objeto<sup>n</sup> . ()) ...)))*

- **3. Listas**
	- **Creación** o *list* o **Ejemplos** *(list) () (list 1 2 3) (1 2 3) (list "Pedro" "Ana" "Miguel") ("Pedro" "Ana" "Miguel") (list (list 1 2) (list 3 4))*  $\rightarrow$  ((1 2) (3 4))
•

**C r e a ció n** o *lis t*  $\circ$  **Ejemplos** *(lis t 'a )* $\rightarrow$  (a) *(lis t 'a 'b )*  $\rightarrow$  (a b) *(lis t 'a 'b 'c) (a b c) (lis t 'a ( \* 3 4) " c " )*  $\rightarrow$  (a 12 "c")

- **3. Listas**
	- **Creación**

# o *list\**

# *(list\* [objeto <sup>1</sup> objeto <sup>2</sup> … objeto <sup>n</sup> ] cola ) (objeto <sup>1</sup> objeto <sup>2</sup> … objeto <sup>n</sup> . cola)*

 Funcionamiento similar a *list*, pero el último argumento es <mark>usado como cola de la lis</mark>ta creada.

- **Creación**
	- o *list\**
	- o **Ejemplos**

*(list\* 1 2)*  $\rightarrow$  (1.2)

No es una lista

*(list\* 1 2 (list 3 4)) (1 2 3 4)*

- **Creación**
	- o *append*

# *(append lista<sup>1</sup> [lista <sup>2</sup> … lista<sup>n</sup> ] )*

Crea una nueva lista con la concatenación de los elementos de las listas *lista<sup>1</sup> [lista<sup>2</sup> … lista<sup>n</sup> ]*

- **Creación**
	- o *append*
	- o **Ejemplos**

*(define lista1 '(1 2 3)) (define lista2 '(5 6 7) (append lista1 lista2) (1 2 3 5 6 7)*

*(append '((a 1) (b 2)) '((c 3) (d 4))) '((a 1) (b 2) (c 3) (d 4)))*

- **C r e a ció n**
	- $\circ$  *append*
	- $\circ$  **Ejemplos**

(append '(a) '(b))  $\rightarrow$  (a b)

(append '((a)) '((b)))  $\rightarrow$  ((a) (b))

(append '(a) '((b) c d))  $\rightarrow$   $(a (b) c d)$ 

*( a p p e n d '( a ( b ) ) '( c d ) ) '(a (b))'(c* $\rightarrow$  (*a* (*b*) *c d*)

- **Creación**
	- o *reverse*

#### *(reverse lista)*

- Crea una nueva lista con los elementos de la *lista* dispuestos en orden inverso
- Solamente invierte los elementos del primer nivel
- o **Ejemplos**

*(reverse '(a b c))*  $\rightarrow$  (*c b a*)

*(reverse '((a b) (c) (d e)))*  $\rightarrow$  *((d e) (c) (a b))* 115

• **Creación**

# o *build-list*

### *(buidl-list n procedimiento)*

- Crea una nueva lista compuesta por los resultados obtenidos al aplicar el **procedimiento** a los valores comprendidos entre 0 y n-1
- o **Ejemplos**

*(build-list 4 sqrt)*

*(0 1 1.4142135623730951 1.7320508075688772)*

- **Definición**
- Creación
- **Longitud**
- Predicados
- Igualdad
- Acceso
- Modificación
- **Búsqueda**
- Conversión entre vect<mark>or y l</mark>ista
- $\bullet$ **Filtrar**
- **Ordenar**
- Procesar
- **Procedimientos de racket/list**
- Ejemplos de uso de listas
- **3. Listas**
	- **Longitud**
		- o *length*
			- *(length lista)*
			- Devuelve el número de elementos de la *lista*
		- o **Ejemplos**

*(length ()) 0*

*(length '(a b c)) 3*

*(length '( (a b c) (d e f)) 2*

- **Definición**
- Creación
- **Longitud**
- Predicados
- Igualdad
- Acceso
- Modificación
- **Búsqueda**
- Conversión entre vect<mark>or y l</mark>ista
- $\bullet$ **Filtrar**
- **Ordenar**
- Procesar
- **Procedimientos de racket/list**
- Ejemplos de uso de listas
- **3. Listas**
	- **Predicados**
		- o *list?*
		- o *null?*

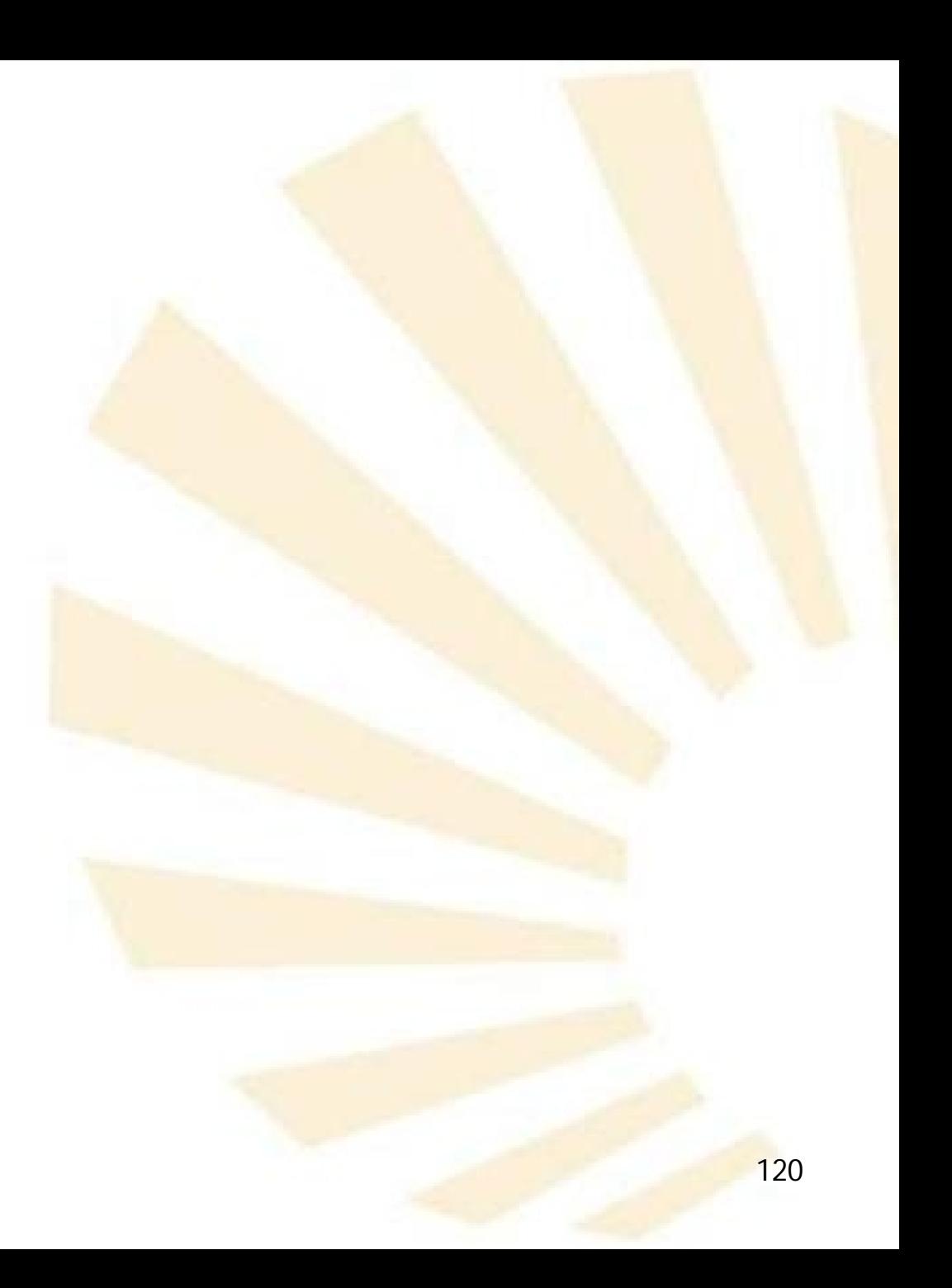

- **Predicados**
	- o *list?*
		- *(list? objeto)*
			- Indica si un objeto es o no una lista
	- o **Ejemplos**

 $(list? ()$ )  $\rightarrow$  #t  $(list? '(a)) \rightarrow #t$ *(list? '(a (b c) d)) #t*

*(list? '(() . a)) #f*

*(define lista (list 'a 'b 'c 'd))*  $(list?$  *lista* $) \rightarrow \#t$ 

- **Predicados**
	- o *null?*

*(null***?** *objeto)*

- Indica si un objeto es o no la lista vacía
- o **Ejemplos**

 $(\text{null? } () \rightarrow #t$  $(\text{null? } 'a)) \rightarrow #f$ *(null? '(a (b c) d)) #f*

*(define lista (list 'a 'b 'c 'd)) (null? lista) #f*

- **Definición**
- Creación
- **Longitud**
- Predicados
- Igualdad
- Acceso
- Modificación
- **Búsqueda**
- Conversión entre vect<mark>or y l</mark>ista
- $\bullet$ **Filtrar**
- **Ordenar**
- Procesar
- **Procedimientos de racket/list**
- Ejemplos de uso de listas

• **Igualdad**

### *(equal? lista1 lista2)*

- o Será verdadero (*#t* ) si y solamente si las dos listas tienen la misma longitud y los mismos elementos
- o En caso contrario, será falso ( *#f*).

o **Ejemplo**

*(equal? '(1 2 3) (list 1 2 3)) #t*

- **Definición**
- Creación
- **Longitud**
- Predicados
- Igualdad
- **Acceso**
- Modificación
- **Búsqueda**
- Conversión entre vect<mark>or y l</mark>ista
- $\bullet$ **Filtrar**
- **Ordenar**
- Procesar
- **Procedimientos de racket/list**
- Ejemplos de uso de listas
- **3. Listas**
	- **Acceso**
		- o *car* **y** *cdr*
		- o *list-ref*
		- o *list-tail*

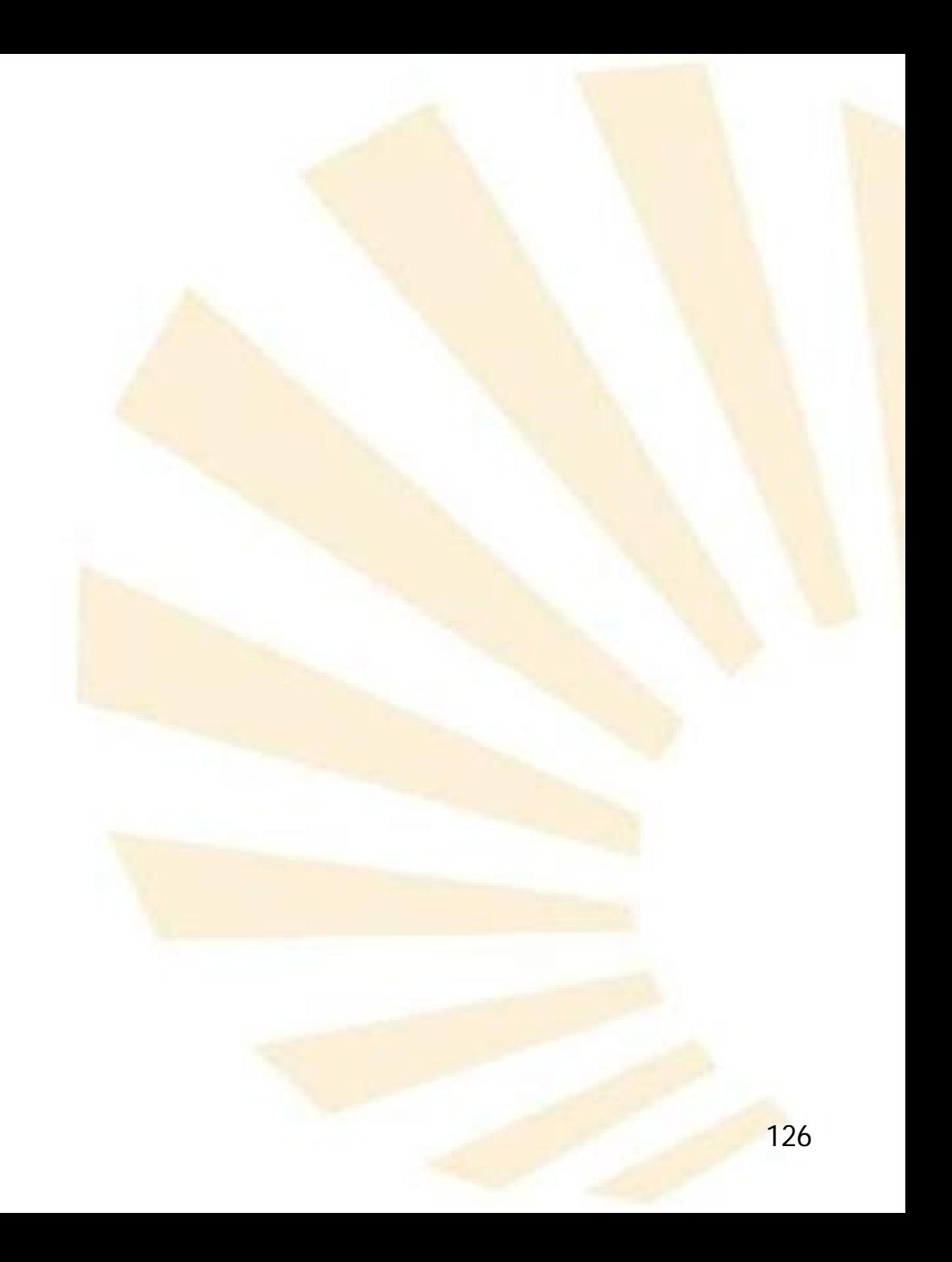

- **Acceso**
	- o *car* **y** *cdr*
	- o **Ejemplos**

*(define lista1 (list 'a 'b 'c 'd)) (define lista2 (list 'e))*

*(car lista1) a (cdr lista1) (b c d)*

*(car lista2) e (cdr lista2) ()*

- **Acceso**
	- o *car* **y** *cdr*
	- o **Ejemplos: combinación de** *car* **y** *cdr lista1 (a b c d)*
		- Segundo elemento de la lista *(car (cdr lista1)) b*
		- **F** Tercer elemento *(car (cdr (cdr lista1))) c*
		- *Último elemento (car (reverse lista1)) d*

- **Acceso**
	- o *car* **y** *cdr*
	- o **Ejemplos**

### **Abreviaturas de combinación de** *car* **y** *cdr*

Segundo elemento de la lista

*(cadr lista1) b*

**Tercer elemento de la lista** *(caddr lista1) c*

- **Acceso**
	- o *car* **y** *cdr*
	- o **Ejemplos**

**Abreviaturas de combinación de** *car* **y** *cdr*

*(define lista (list '(a b) '(c d e) '(f g))) lista*

*((a b) (c d e) (f g))*

*(cddr lista)*  $\rightarrow$  ((f g)) *(cdar lista) (b) (cadadr lista)*  $\rightarrow$  *d* 130

- **Acceso**
	- o *list-ref*

### *(list-ref lista n)*

Devuelve el elemento de la lista que ocupa la posición "n"

 $\checkmark$  n  $\in$  {0, 1, ..., longitud de la lista -1}

- **Acceso**
	- o *list-ref*
	- o **Ejemplos**

*(define lista (list 'a 'b 'c 'd))*

*lista (a b c d)*

*(list-ref lista 0) a (list-ref lista 3) d*

*(list-ref lista (- (length lista) 1)) d*

*(list-ref lista 4) Error*

• **Acceso**

### o *list-ref*

o **Definición equivalente**

*(define (list-ref-equivalente l n) (if (zero? n) (car l) (list-ref-equivalente equivalente (cdr l) (- n 1)) ) )*

Función recursiva de cola

- **Acceso**
	- o *list-tail*

*(list-tail lista n)*

- Devuelve la lista que resulta de **eliminar** los "n" primeros elementos
	- $\checkmark$  n  $\in$  {0, 1, ..., longitud de la lista}

• **Acceso**

o *list-tail*

o **Ejemplos**

*(define lista (list 0 1 2)) (list-tail lista 0) (0 1 2) (list-tail lista 1) (1 2) (list-tail lista 2) (2) (list-tail lista 3) () (list-tail lista 4) Error*

• **Acceso**

### o *list-tail*

o **Definición equivalente**

*(define (list-tail-equivalente In) (if (zero? n) l (list-tail-equivalente equivalente (cdr l) (- n 1)) ) )*

Función recursiva de cola

- **Definición**
- Creación
- **Longitud**
- Predicados
- Igualdad
- Acceso
- Modificación
- **Búsqueda**
- Conversión entre vect<mark>or y l</mark>ista
- $\bullet$ **Filtrar**
- **Ordenar**
- Procesar
- **Procedimientos de racket/list**
- Ejemplos de uso de listas

- **Modificación**
	- o *set-car!*
	- o *set-cdr!*

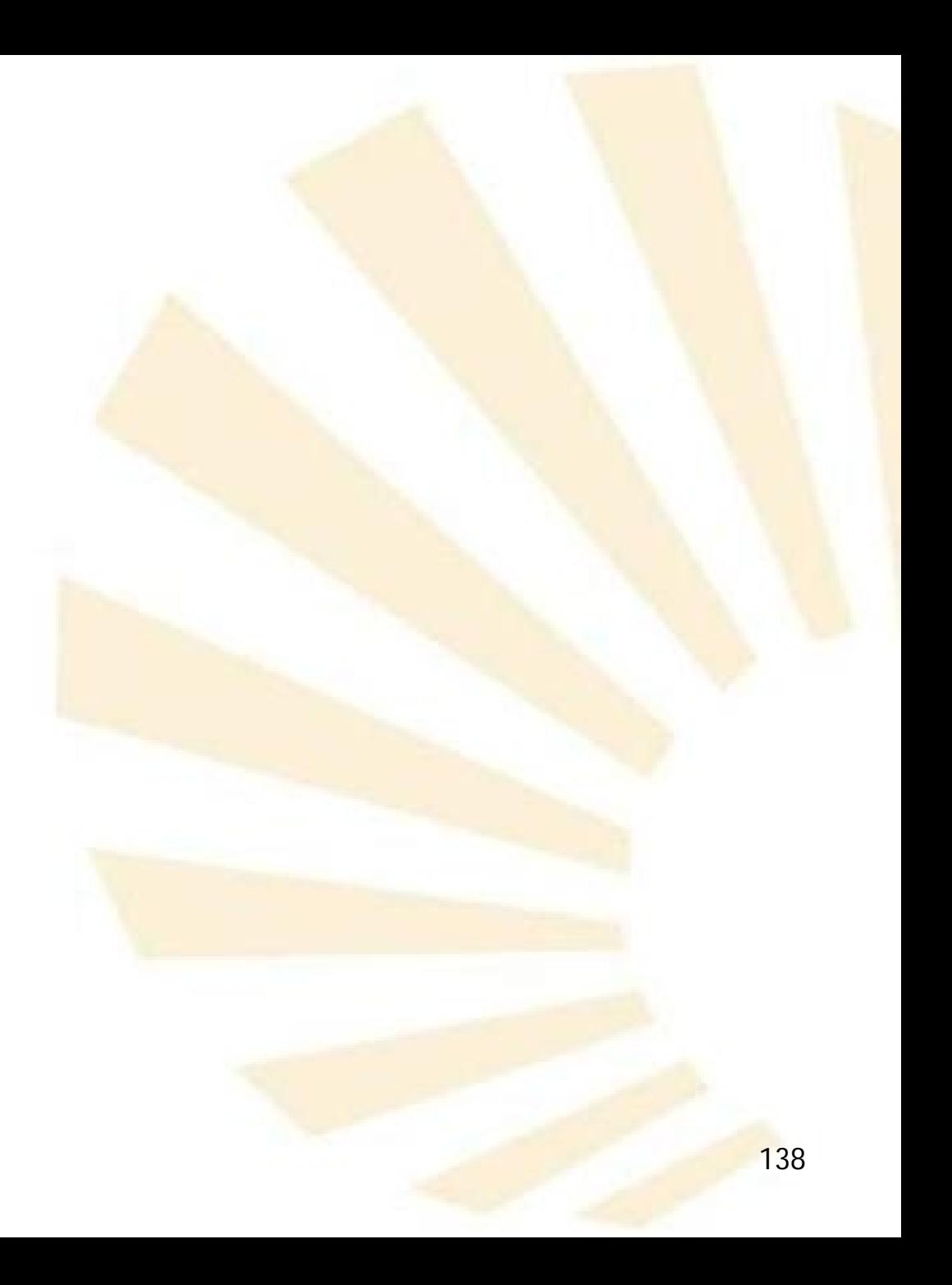

- **Modificación**
	- o *set-car!*

*(set-car! lista objeto* )

- Modifica el primer elemento de la lista
- o **Ejemplos**

*(define lista (list 0 1 2)) lista ( 0 1 2) (set-car! lista 'a) lista ( a 1 2)*

- **Modificación**
	- o *set-car!*

### *(set-car! (list-tail tail lista n) objeto*)

Modifica el elemento de la lista que ocupa el lugar "n"

- **Modificación**
	- o *set-car!*

*(set-car! (list-tail tail lista n) objeto*)

# o **Ejemplos**

*(define lista (list 'a 'b 'c)) (set-car! (list-tail tail lista 0) 0) lista*  $\rightarrow$  *(0 b c) (set-car! (list-tail tail lista 1) 1) lista (0 1 c) (set-car! (list-tail tail lista 2) 2)* $\left| \int_1^{1/4} e^{i 2 \pi i} \right|$   $\left| \int_1^{1/4} e^{i 2 \pi i} \right|$ 

- **Modificación**
	- o *set-cdr!*

*(set-cdr! lista nueva nueva-cola*)

- **Nodifica la cola de la lista**
- **nueva-cola tiene** que ser una lista
- o **Ejemplos**

*(define lista (list 0 1 2)) lista (set-cdr! lista ( list 'c 'd))lista (0 c d)*

- **Modificación**
	- o *set-cdr!*
	- o **Ejemplo**

*(define lista (list 0 1 2))*

*lista*

*(set-cdr! lista 'b) lista (0 . b)* No es una lista

- **Definición**
- Creación
- **Longitud**
- Predicados
- Igualdad
- Acceso
- Modificación
- $\bullet$ Búsqueda
- Conversión entre vect<mark>or y l</mark>ista
- $\bullet$ **Filtrar**
- **Ordenar**
- Procesar
- **Procedimientos de racket/list**
- Ejemplos de uso de listas
- **Búsqueda**
	- o *member, memv, memq memq, memf*
	- o *find*
	- o *assoc, assv, assq, assf*

- **Búsqueda**
	- o *member*

#### *(member objeto lista)*

- Localiza el primer elemento de la lista que es igual al *objeto* buscado usando el predicado *equal?*
- Si el objeto **pertenece** a la lista, devuelve **el** resto de la lista a partir del objeto buscado.
- En caso contrario, devuelve *#f*
- **Observación**
	- Si el objeto aparece **varias veces** en la lista entonces tiene en cuenta **su primeraaparición.** 146

- **Búsqueda**
	- o *member*
	- o **Ejemplos**

*(define lista (list 'a 'b 'c 'b))*  $lista \rightarrow (a \ b \ c \ b)$ 

*(member 'b lista)*  $\rightarrow$  (*b c b*)

*(member 'z lista) #f*

*(member 'a '((a) b c)) #f*

• **Búsqueda**

#### o *member*

o Uso de *member* para definir el predicado *pertenece?*

*(define (pertenece? x lista) (list? (member x lista)) )*

*(define lista (list 'a 'b 'c 'b))*  $lista \rightarrow (a \ b \ c \ b)$ 

*(pertenece? 'b lista) #t (pertenece? 'z lista* **)** *#f*

- **3. Listas**
	- **Búsqueda**
		- o *memq, memv*
			- **Son equivalent<mark>es a member</mark> pero usan los** predicados *eq?* y *eqv?*, respectivamente

- **Búsqueda**
	- o *memf*

#### *(memf predicado lista)*

- **Es similar a member pero usa un predicado** específico que se pasa como parámetro.
- Busca el primer elemento de la lista que hace verdadero el *predicado*
	- Si existe, devuelve **el resto** de la lista a partir del objeto buscado.
	- En caso contrario, devuelve *#f*

- **Búsqueda**
	- o *memf*
	- o **Ejemplos**

*(memf even? '(1 2 3 4 5 6)) (2 3 4 5 6)*

*(memf (lambda (arg) (>= arg 5)) '(0 1 2 3 4 5 7 8 9 10))*

*(5 6 7 8 9 10 11)*

- **Búsqueda**
	- o *findf*

(*findf* predicado lista)

- Es similar a *memf*
- Busca el primer elemento de la lista que hace verdadero el *predicado*
	- Si existe, devuelve **elemento**
	- En caso contrario, devuelve #f

- **Búsqueda**
	- o *findf*
	- o **Ejemplos**

*(findf even? '(1 2 3 4 5 6)) 2*

*(findf (lambda (arg) (>= arg 5)) '(0 1 2 3 4 5 7 8 9 10 11))*

# *5*

- **Búsqueda**
	- o *assoc*

#### *(assoc objeto lista lista-con-sublistas)*

- **EXECTE Devuelve la primera sublista** de la lista con sublistas cuyo campo *car* es el *objeto* buscado.
- En caso contario, devuelve *#f*

- **Búsqueda**
	- o *assoc*
	- o **Ejemplos**

*(define lista '((a 1) (b 2) (a 3))) lista ((a 1) (b 2) (a 3)) (assoc 'a lista) (a 1) (assoc 'z lista) #f*

- **Búsqueda**
	- o *assoc*
	- o **Ejemplos**

*(define persona '( (nombre "Juan") (apellidos "Campos" "Lara") (edad 12) (telefonos 957555555 655005500) ) )*

*(assoc 'apellidos persona)* → *(apellidos "Campos" "Lara")* 156

- **Definición**
- Creación
- **Longitud**
- Predicados
- Igualdad
- Acceso
- Modificación
- **Búsqueda**
- Conversión entre vector y lista
- $\bullet$ **Filtrar**
- **Ordenar**
- Procesar
- **Procedimientos de racket/list**
- Ejemplos de uso de listas

- **Conversión entre vector y lista**
	- o *vector->list*
	- o *list->vector*

• **Conversión entre vector y lista**

o *vector->list*

*(vector->list v)*

- **v**: vector
- Devuelve una lista con los elementos del vector

## o **Ejemplos**

*(vector->list #(1 2 3)) (1 2 3) (vector->list #(#(1 2) #(3 4))) (#(1 2) #(3 4)))*

• **Conversión entre vector y lista**

o *list->vector*

*(list->vector l)*

- *l*: lista
- Devuelve un vector con los elementos de la lista
- o **Ejemplos**

*(list->vector '(1 2 3)) #(1 2 3) (list->vector '((1 2) (3 4))) #((1 2) (3 4)))*

- **Definición**
- Creación
- **Longitud**
- Predicados
- Igualdad
- Acceso
- Modificación
- **Búsqueda**
- Conversión entre vect<mark>or y l</mark>ista
- $\bullet$ Filtrar
- **Ordenar**
- Procesar
- **Procedimientos de racket/list**
- Ejemplos de uso de listas

- **Filtrar**
	- o *filter*
	- o *remove, remv, remq remq, remove\* , remv\* , remq\**

• **Filtrar**

# o *filter*

# *(filter predicado lista)*

- **-** Devuelve una *nueva lista* compuesta por los elementos de la lista que hacen verdadero el *predicado*.
- **Ejemplo**

*(define lista (list 1 2 3 4 5 6))*

*(filter even? lista) ?*

*(2 4 6)*

• **Filtrar**

#### o *remove, remv, remq remq, remove\* , remv\* , remq\**

• **Filtrar**

#### o *remove*

#### *(remove valor lista [predicado])*

- Devuelve una nueva lista en la que se ha omitido el **primer elemento** que es igual al *valor* indicado usando el *predicado.*
- **El predicado es opcional** y debe aceptar dos argumentos
- El predicado por defecto es " $=$ "
- o **Ejemplos**

*(remove 2 '(1 2 3 2 1)) (1 3 2 1) (remove 2. lista =) ) (1 3 2 1)*

*(remove 2. lista equal* <sup>165</sup> *?) (1 2 3 2 1)*

- **3. Listas**
	- **Filtrar**

#### o *remv*

**Equivalente a** 

*(remove valor lista eqv?)*

o *remq*

**Equivalente a** 

*(remove valor lista eq?)*

• **Filtrar**

#### o *remove\**

*(remove\* lista-de-valores lista valores [predicado])*

- Elimina de *lista* **todos** los elementos que aparecen en la lista-de-valores
- **El predicado es opcional y debe aceptar dos** argumentos
- El predicado por defecto es "="

o **Ejemplos**

*(remove\* (list 1 3) ( list 1 2 3 2 1)) (2 2)*

• **Filtrar**

#### o *remv\**

**Equivalente a** 

*(remove\* valor lista eqv?)*

- o *remq\**
	- **Equivalente a**

*(remove\* valor lista eq?)*

- **Definición**
- Creación
- **Longitud**
- Predicados
- Igualdad
- Acceso
- Modificación
- **Búsqueda**
- Conversión entre vect<mark>or y l</mark>ista
- $\bullet$ **Filtrar**
- **Ordenar**
- Procesar
- **Procedimientos de racket/list**
- Ejemplos de uso de listas
- **3. Listas**
	- **Ordenar**
		- o *sort*
			- *(sort lista predicado predicado-relacional)*
			- **-** Ordena los elementos de la lista
		- o **Ejemplos**

*(sort '(1 3 4 2) <) (1 2 3 4)*

*(sort '("perro" "gato" "oso" "liebre") string>?) ("perro" "oso" "liebre" "gato")*

- **Definición**
- Creación
- **Longitud**
- Predicados
- Igualdad
- Acceso
- Modificación
- **Búsqueda**
- Conversión entre vect<mark>or y l</mark>ista
- $\bullet$ **Filtrar**
- **Ordenar**
- Procesar
- **Procedimientos de racket/list**
- Ejemplos de uso de listas

- **Procesar**
	- o *map, andmap, ormap*
	- o *apply*
	- o *for-each*
	- o *foldl, foldr*

• **Procesar**

#### o *map, andmap, ormap*

- **3. Listas**
	- **Procesar**
		- o *map*

*(map procedimiento lista<sup>1</sup> [lista<sup>2</sup> ... lista<sup>n</sup> ])*

- Aplica el procedimiento a los elementos de la listas
- El procedimiento debe aceptar el mismo **número de argumentos** que el **número de listas** indicadas
- Todas las listas deben tener el **mismo número de elementos**
- Se devuelve una lista conteniendo los resultados generados por el procedimiento
- **3. Listas**
	- **Procesar**

o *map*

o **Ejemplos**

*(map equal? '(1 2 3) '(3 2 1))*

*(#f #t #f)*

*(map \* '(1 2 3) '(10 20 30)) (10 40 90)*

*(map max '(7 3 8) '(8 7 0) '(6 3 9)) (8 7 9)*

- **3. Listas**
	- **Procesar**
		- o *map*
		- o **Ejemplos**
			- *(map cadr '((a b) (d e) (g h)))*  $\rightarrow$  *(b e h)*

# *(map (lambda (n) (expt n n)) '(1 2 3 4 5)) (1 4 27 256 3125*

- **3. Listas**
	- **Procesar**

#### o *andmap*

*(andmap procedimiento lista<sup>1</sup> [lista<sup>2</sup> ... lista<sup>n</sup> ])*

- Es similar a map, pero
	- **√ devuelve #f en cuanto el procedimiento** obtiene dicho resultado
	- ← en caso contario, devuelve el resultado de la última aplicación del procedimiento
- **3. Listas**
	- **Procesar**
		- o *andmap*
		- o **Ejemplos**

# *(andmap even? '(1 2 3)) #f*

# *(andmap < '(1 2 3) '(10 20 30)) #t*

# *(andmap < '(1 2 3) '(4 0 6) '(7 8 9)) #f*

- **3. Listas**
	- **Procesar**
		- o *ormap*

*(ormap procedimiento lista<sup>1</sup> [lista<sup>2</sup> ... lista<sup>n</sup> ])*

- Es similar a map, pero
	- devuelve *#f* si el procedimiento obtiene dicho resultado en todas sus aplicaciones
	- ← en caso contario, devuelve el primer resultado de una aplicación del procedimiento que no sea *#f*
- **3. Listas**
	- **Procesar**
		- o *ordmap*
		- o **Ejemplos**

# *(ormap even? '(1 2 3)) #t*

*(ormap = '(1 2 3) '(10 20 30)) #f*

*(ormap + '(1 2 3) '(4 0 6) '(7 8 9)) 12*
- **3. Listas**
	- **Procesar**

o *apply (apply procedimiento [valor<sup>1</sup> valor<sup>2</sup> ... valor<sup>n</sup> ] lista)*

Ejecuta el procedimiento usando como argumentos los elementos de la lista creada con

*(list\* valor<sup>1</sup> valor 2 ... valor<sup>n</sup> lista)*

- **3. Listas**
	- **Procesar**
		- o *apply* o **Ejemplos** *(apply + '(1 2 3 4 5)) 15 (apply + 1 2 3 '(4 5)) 15 (apply max 1 2 '(3 4 5 54 3 2 1)) 5*
- **3. Listas**
	- **Procesar**

o *apply* o **Ejemplos** *(define (componer f g) (lambda args (f (apply g args) )*

*)*

*)*

*((componer sqrt \*) 12 75) 30*

- **Procesar**
	- o *for-each*

*(for-each procedimiento lista<sup>1</sup> [lista<sup>2</sup> ... lista<sup>n</sup> ])*

- **Es similar a map, pero no devuelve ningún** resultado
- **Se utiliza si se quieren obtener efectos** colaterales:
	- $\checkmark$  escribir
	- $\checkmark$  modificar
	- $\checkmark$  etc.

• **Procesar**

# o *for-each*

# o **Ejemplos**

*(define (ver-paridad dato) (display "El número ") (display dato) (display " es ") (if (even? dato) (display "par") (display " "impar") ) (newline) ) (for-each ver-paridad '(1 2 3)) El número 1 es impar El número 2 es par El número 3 es impar*

- **3. Listas**
	- **Procesar**
		- o *foldl*

*(foldl procedimiento inicial lista<sup>1</sup> [lista<sup>2</sup> ... lista<sup>n</sup> ])*

- **EXECOMO** *map, foldl* **aplica el procedimiento a los** elementos de uno o más listas
- Recorre las listas de izquierda ( *left*) a derecha (de ahí la "l" final de foldl)
- A deferencia de *map*, que devuelve el resultado en una lista, *foldl* combina los valores devueltos de forma arbitraria determinada por el procedimiento
- **3. Listas**
	- **Procesar**
		- o *foldl*
		- o **Ejemplos**

*(foldl + 0 '(1 2 3)) 6 (foldl cons '() '(1 2 3 4)) (4 3 2 1)*

*(foldl (lambda (a b result) (\* result (- a b)))1 '(1 2 3) '(4 5 6)) -27*

- **3. Listas**
	- **Procesar**
		- o *foldr*

*(foldr procedimiento inicial lista<sup>1</sup> [lista<sup>2</sup> ... lista<sup>n</sup> ])*

**Como foldl**, pero los elementos de las listas son procesados de **derecha a izquierda** (de ahí la "r" final de *fold foldr*)

o **Ejemplos**

*(foldr + 0 '(1 2 3))*

*(foldr cons '() '(1 2 3 4)) (1 2 3 4)*

- **Definición**
- Creación
- **Longitud**
- Predicados
- Igualdad
- Acceso
- Modificación
- **Búsqueda**
- Conversión entre vect<mark>or y l</mark>ista
- $\bullet$ **Filtrar**
- **Ordenar**
- Procesar
- Procedimientos de racket/list
- Ejemplos de uso de listas

- **Procedimientos de racket racket/list**
	- o *empty, empty?, cons cons?*
	- o *first, rest, second, , third, …, tenth*
	- o *last, last-pair*
	- o *make-list*
	- o *take, takef, take-right right, takef-right*
	- o *drop, dropf, drop-right right, dropf-right*
	- o *split-at, splitf-at, split split-at-right, splitf-at-right*
	- o *add-between*

o *…*

<http://docs.racket-lang.org/reference/pairs.html> lang.org/reference/pairs.html

- **Procedimientos de racket racket/list**
	-
	- o *flatten*
	- o *remove-duplicates*
	- o *append\*, append-map*<br>
	o *flatten*<br>
	o *remove-duplicates*<br>
	o *filter-map, filter-not* o *filter-map, filter-not*
	- o *count*
	- o *partition*
	- o *shuffle*
	- o *argmin, argmax*
	- o *range*

<http://docs.racket-lang.org/reference/pairs.html> lang.org/reference/pairs.html

- **Definición**
- Creación
- **Longitud**
- Predicados
- Igualdad
- Acceso
- Modificación
- **Búsqueda**
- Conversión entre vect<mark>or y l</mark>ista
- $\bullet$ **Filtrar**
- **Ordenar**
- Procesar
- **Procedimientos de racket/list**
- Ejemplos de uso de listas

- **Ejemplos de uso de listas**
	- o Pertenece
	- o Elementos
	- o Contar elementos
	- o Invertir

*;; comprueba si x pertenece a una lista sin sublistas*

# *(define (pertenece? x lista) (cond*

*)*

*)*

*;; se comprueba si es una lista ((not (list? lista)) #f ;; se comprueba si es la lista vacía ((null? lista) #f ;; se comprueba si es igual al primer elemento ((equal? x (car lista)) #t) ;; se busca en el resto de la lista (else (pertenece pertenece? x (cdr lista)))#f) #f)*

*;; comprueba si x pertenece a una lista con sublistas (define (pertenece-completo? x lista) (cond*

*;; se comprueba si es una lista ((not (list? lista)) #f) ;; se comprueba si es la lista vacía ((null? lista) #f) ;; se comprueba si el primer elemento es una sublista ((list? (car lista)) (cond ;; se comprueba si está en la sublista ((pertenece-completo? completo? x (car lista)) #t) ;; se busca en el resto de la lista (else (pertenece pertenece-completo? x (cdr lista))) ) ) ;; se comprueba si es igual al primer elemento ((equal? x (car lista)) #t) ;; se busca en el resto de la lista (else (pertenece-completo? completo? x (cdr lista))))*

*(pertenece? 'a '(b a c d e)) #t*

*(pertenece? 'a '((b a) (c d e))) ? #f*

*(pertenece-completo? 'a '(b a c d e)) ? #t*

*(pertenece-completo? 'a '((b a) (c d e))) ? #t*

```
(define (elementos lista)
 (cond
  ;; se comprueba si es una lista
  ((not (list? lista)) ())
  ;; se comprueba si es la lista vacía
  ((null? lista) ())
  ;; se comprueba si el primer elemento es una
 sublista
  ((list? (car lista))
  ;; se concatenan las listas generadas por la primera
 sublista
  ;; y el resto de la lista
           (append (elementos (car lista))
                      (elementos (cdr lista))
                  )
   )
  ;; se inserta el primer elemento en la lista generada por el resto de la lista
  (else (cons (car lista)
                      (elementos (cdr lista))
             )
  )
 )
                                                                             197
```
*)*

*(define (contar-elementos lista) s(length (elementos lista)) )*

## *(elementos '(a ((b c) (d e)))) (a b c d e)*

*(contar-elementos '(a ((b c) (d e)))) 5*

*(length '(a ((b c) (d e)))) 2*

```
(define (invertir lista)
 (cond
  ;; se comprueba si es una lista
  ((not (list? lista)) ())
  ;; se comprueba si es la lista vacía
  ((null? lista) ())
  ;; se comprueba si el primer elemento es una
 sublista
  ((list? (car lista))
   ;; se concatenan las listas generadas al invertir el resto y la primera
 sublista
             (append (invertir (cdr lista))
                        (list (invertir (car
 lista)))
             )
   )
  ;; el primer elemento se inserta al final de la lista generada
  ;; al invertir el resto de la lista
  (else (append (invertir (cdr lista))
                       (list (car lista))
           )
```
*)*

*)*

*)*

*(define lista1 '( (a b) (c d)))*

*(define lista2 '(a (b (c d)) ( e f)))*

*(invertir lista1) ((d c) (b a))*

*(invertir lista2) ((f e) ((d c) b) a)*

**Índice**

- 1. Vectores
- 2. Pares
- 3. Listas
- 4. Funciones con parámetros obligatorios u opcionales

- Función con un número **fijo** de parámetros **obligatorios**
- Función con un número **indeterminado** de parámetros **opcionales**
- Función con un número **fijo** de parámetros **obligatorios** y un número **indeterminado** deparámetros opcionales

- Función con un número **fijo** de parámetros **obligatorios**
- Función con un número **indeterminado** de parámetros **opcionales**
- Función con un número **fijo** de parámetros **obligatorios** y un número **indeterminado** deparámetros opcionales

• Función con un número **fijo** de parámetros **obligatorios**

*(define (función*  $x_1 ... x_n$ ) *<Cuerpo de la función> )*

Forma equivalente

*)*

```
(define función
 ({\bf lambda} (x_1 ... x_n))<Cuerpo de la función>
   )
```
- Función con un número **fijo** de parámetros **obligatorios**
	- **Ejemplo**

*(define (suma a b c d) (+ a b c d) )*

*(suma 1 2 3 4) 10*

- Función con un número **fijo** de parámetros **obligatorios**
	- **Ejemplo**

*(define (suma-lista lista)*

*(cond*

*((null? lista) 0)*

*)*

*)*

*)*

*(else (+ (car lista)*

ma-lista lista)<br>sta) 0)<br>(**car li**sta)<br>(suma-lista (**cdr li**sta))

```
)
(suma-lista '(1 2 3 4))
lista  10
```
- Función con un número **fijo** de parámetros **obligatorios**
- Función con un número **indeterminado** de parámetros **opcionales**
- Función con un número **fijo** de parámetros **obligatorios** y un número **indeterminado** deparámetros opcionales

• Función con un número **indeterminado** de parámetros **opcionales**

```
(define función
 (lambda lista
      <Cuerpo de la función>
  )
 )
```
#### o **Observaciones**

- El parámetro *lista* recogerá todos los parámetros reales
- *lista* no está delimitada por paréntesis

• Función con un número **indeterminado** de parámetros **opcionales**

o **Ejemplo**

*(suma-lista '(1 2 3 4)) (define suma-opcionales (lambda lista (suma ) ) lista '(1 2 3 4))*<br>e suma-op<mark>cio</mark>nales<br>l**ambda** lista<br>(suma-lista lista)

*(suma-opcionales* 1 2 3 4) → 10 *(suma-opcionales 1 2 3 4 5 6 7) opcionales 28*

- Función con un número **fijo** de parámetros **obligatorios**
- Función con un número **indeterminado** de parámetros **opcionales**
- Función con un número **fijo** de parámetros **obligatorios** y un número **indeterminado** deparámetros opcionales

• Función con un número **fijo** de parámetros **obligatorios** y un número **indeterminado** de parámetros opcionales

*(define función (lambda (x <sup>1</sup> … x<sup>n</sup> . lista) <Cuerpo de la función>*

#### o **Observaciones**

*)*

*)*

- Los parámetros obligatorios se almacenan en parámetros formales *x<sup>1</sup> … x<sup>n</sup>*
- **Los parámetros opcionales se almacenan en la** *lista*

 El **punto** situado entre **x<sup>n</sup>** y *lista* es **imprescindible** y ha de estar **separado** de losargumentos 211

• Función con un número **fijo** de parámetros **obligatorios** y un número **indeterminado** de parámetros opcionales

## o **Ejemplo**

*(define suma-mixta (lambda (a b c . lista lista) (+ a b c (suma-lista lista lista)) ) ) (suma-mixta 1 2 3) 6 (suma-mixta 1 2 3 4) 10 (suma-mixta 1 2 3 4 5 6 7) 28*

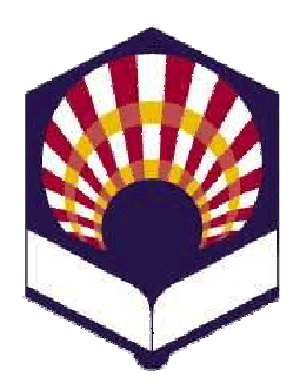

#### **UNIVERSIDAD DE CÓRDOBA**

#### **ESCUELA POLITÉCNICA SUPERIOR DE CÓRDOBA**

#### **DEPARTAMENTO DE INFORMÁTICA Y ANÁLISIS NUMÉRICO**

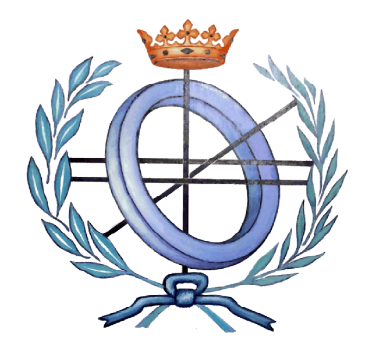

# **PROGRAMACIÓN DECLARATIVA**

**INGENIERÍA INFORMÁTICA ESPECIALIDAD DE COMPUTACIÓN CUARTO CURSO PRIMER CUATRIMESTRE**

**Tema 5.- Tipos de datos compuestos**

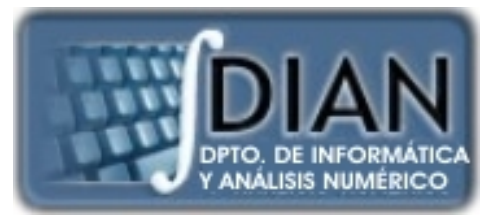